# **MEDICIÓN DE LA RESISTIVIDAD ELÉCTRICA DE Sr2FeMnO6 EN EL RANGO DE TEMPERATURAS COMPRENDIDAS ENTRE LA TEMPERATURA DEL NITRÓGENO LÍQUIDO Y TEMPERATURA AMBIENTE**

DAVID ALEJANDRO MIRANDA MERCADO

ESCUELA DE FÍSICA FACULTAD DE CIENCIAS UNIVERSIDAD INDUSTRIAL DE SANTANDER 2004

# **MEDICIÓN DE LA RESISTIVIDAD ELÉCTRICA DE Sr2FeMnO6 EN EL RANGO DE TEMPERATURAS COMPRENDIDAS ENTRE LA TEMPERATURA DEL NITRÓGENO LÍQUIDO Y TEMPERATURA AMBIENTE**

Trabajo de grado para optar por al título de Físico

**Director** PhD. JORGE HUMBERTO MARTINEZ TELLEZ

ESCUELA DE FÍSICA FACULTAD DE CIENCIAS UNIVERSIDAD INDUSTRIAL DE SANTANDER 2004

### **DEDICATORIA**

Al culminar esta etapa de mi vida, doy gracias al Jefe celestial, Dador infinito e incansable sabiduría, que ha hecho posible toda verdad. Igualmente dedícole a mi madre, mujer afable y de iluminación llena, obelisco hermoso que el Señor irguió con gran fortaleza, oh! gran reina. Sin la ayuda de mi gran hermano el camino hubiese sido incaminable mis quereres hacia él son inefables y dedícole también este paso en mi vida. Insisto en agradecer a mi gran Dador que ha puesto en este camino todo lo mejor y de lo mejor lo mejor.

Olvidar no podría a todos mis queridos familiares y amigos, ellos han creído, dándome la certidumbre de poder llegar a mi destino.

Oh! mi Gran Señor, a ti agradezco tu ayuda y la compañía en mi vida, las buenas cosas que me has enseñado y todo aquello que me has dado estará en mi siempre presente, junto con el inefable conocimiento perenne. A mi esposa Luz, que me ha acompañado fielmente en el final de este paso, muchas gracias le doy por recordarme constantemente las verdades eternas, osadas verdades que han enamorado el alma de este amante.

DAVID ALEJANDRO MIRANDA MERCADO

## **AGRADECIMIENTOS**

Antes que todo gracias doy a mi Amado Maestro por haberme encontrado y permitirme culminar esta etapa. Agradezco su compañía y sabia guía en este sendero de la vida.

Agradezco a mi esposa Luz la paciencia que ha tenido en las largas horas de trabajo continuo en el laboratorio y por su dulce comprensión.

A mi hermano Oscar y a mi mamá Consuelo por su apoyo incondicional y continua ayuda.

A mi director de proyecto, PhD Jorge Martínez por toda la confianza que ha depositado en mi para el desarrollo de este trabajo de grado, por su ayuda en la solución de problemas y por su gran apoyo.

Al doctor Augusto López por sus valiosos concejos y por la ayuda en la solución de algunos problemas experimentales delicados.

Al doctor PhD Jairo Roa por toda la información y material suministrado, además de la ayuda en la interpretación de los resultados.

Al Dr. Antonio Henao y Angelica, por su valiosa colaboración en la toma de las medidas de difracción de rayos x.

Y a todas las personas que de una u otra manera colaboraron en el desarrollo de este trabajo.

#### **RESUMEN**

### **1. TÍTULO**

MEDICIÓN DE LA RESISTIVIDAD ELÉCTRICA DE Sr<sub>2</sub>FeMnO<sub>6</sub> EN EL RANGO DE TEMPERATURAS COMPRENDIDAS ENTRE LA TEMPERATURA DEL NITRÓGENO LÍQUIDO Y TEMPERATURA AMBIENTE<sup>\*</sup>.

### **2. AUTOR**

MIRANDA MERCADO, David Alejandro<sup>\*\*</sup>

### **3. PALABRAS CLAVES**

RESISTIVIDAD ELECTRICA VAN DER PAUW CURVA DE RESISTIVIDAD Sr2FeMnO6 SPIN METALICIDAD MANGANITAS PEROVSKITAS

#### **4. DESCRIPCIÓN**

La creciente demanda de dispositivos con mejores características tecnológicas motiva al estudio de las propiedades físicas y químicas de nuevos materiales. En el presente trabajo de grado se realizó un montaje para medir la resistividad eléctrica en función de la temperatura para la cerámica Sr<sub>2</sub>FeMnO<sub>6</sub>, obteniendo la curva de resistividad eléctrica en función de la temperatura. La cerámica  $Sr<sub>2</sub>FeMnO<sub>6</sub>$  pertenece a la familia de las manganitas (presencia de Mn) las cuales presentan una magnetorresistencia gigante (superior al uno por ciento) y se presume que esta aleación tiene spin-metalicidad; ésta familia (manganitas) no presenta características superconductoras sino antiferromagnéticas bien marcadas.

La cerámica  $Sr<sub>2</sub>FeMnO<sub>6</sub>$  presenta características que la hacen atractiva como base de nuevas tecnologías en el área de dispositivos antiferromagnéticos multicapa. Ésta aleación ha sido estudiada parcialmente en el Grupo de Física de Nuevos Materiales de la Universidad Nacional de Colombia y en el Departamento de Física de la Universidad Federal de Pernambuco, Brasil; de estos estudios se conocen algunas propiedades estructurales y parcialmente su comportamiento magnético; sin embargo el estudio de las propiedades eléctricas de la cerámica no se había realizado con lo cual se contribuyó a la ampliación de los estudios realizados.

<sup>\*</sup> Proyecto de grado

<sup>\*\*</sup> Facultad de ciencias; Escuela de Física; PhD. Jorge Martínez T.

### **SUMARY**

#### **1. TITLE**

ELECTRICAL RESISTIVITY MEASUREMENT OF SR<sub>2</sub>FEMNO<sub>6</sub> FROM LIQUID NITROGEN TEMPERATURE TO AMBIENT TEMPERATURE

#### **2. AUTHOR**

MIRANDA MERCADO, David Alejandro<sup>\*\*</sup>

### **3. KEY WORDS**

ELECTRICAL RESISTIVITY VAN DER PAUW RESISTIVITY CURVES HALF METALLIC MANGANITES **PEROVSKITES** Sr2FeMnO6

#### **4. DESCRIPTION**

The growing demand of electronic devices with better technological characteristics is leading to study physical and chemical properties of new materials. An assembly for electrical resistivity studies as a temperature function and the measurement in the  $Sr<sub>2</sub>FeMnO<sub>6</sub>$  is presented. This material is a manganite (manganese presence), it has a big magnetoresistence (upper to one percent) and, presumably, semi metallic behaviour; this ceramic is not a superconductor.

The  $Sr<sub>2</sub>FeMnO<sub>6</sub>$  has good characteristics to be the base of new technologies in the multi layer antiferromagnetics devices area. This ceramic was partially studied in the "Grupo de Física de Nuevos Materiales de la Universidad Nacional de Colombia" and the "Departamento de Física de la Universidad Federal de Pernambuco, Brasil". Some structural properties and magnetic behavior of these materials are known; however, the study of the electrical properties of the ceramic has not been realized, for that reason, this study is a contribution to the extension of the research to this manganite.

<sup>\*</sup> Proyecto de grado

<sup>\*\*</sup> Facultad de ciencias; Escuela de Física; PhD. Jorge Martínez T.

## **CONTENIDO**

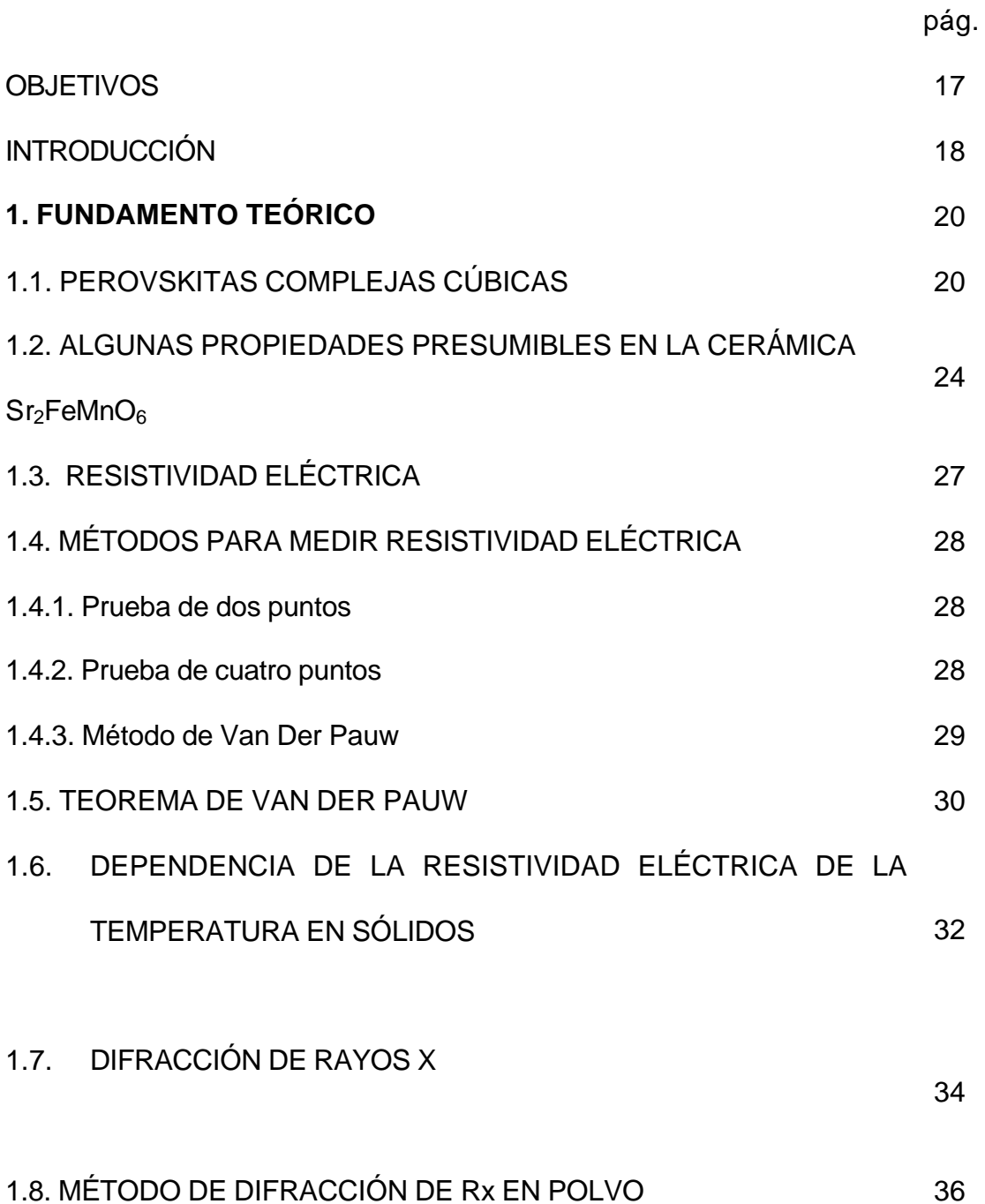

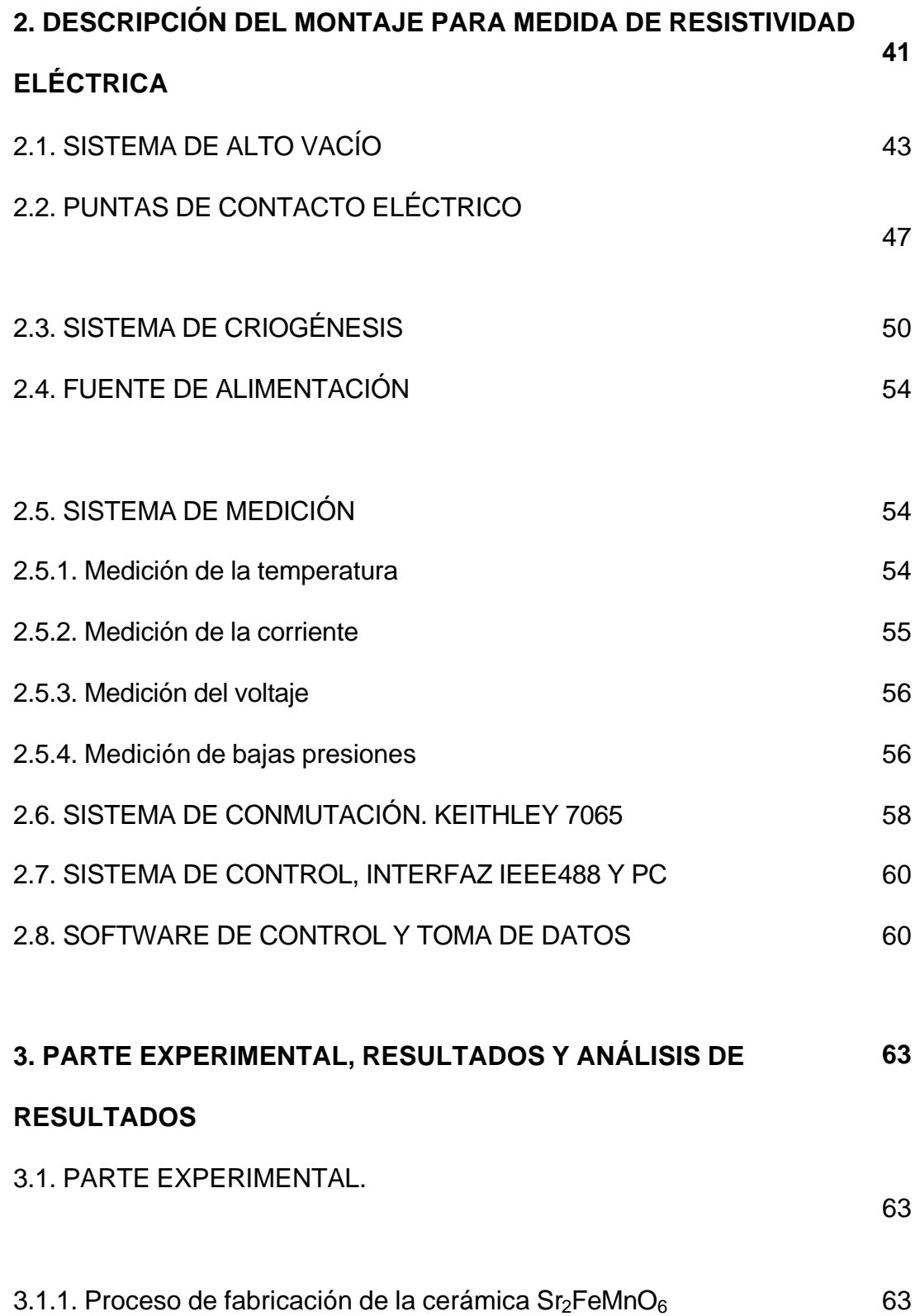

 $\ddot{\phantom{0}}$ 

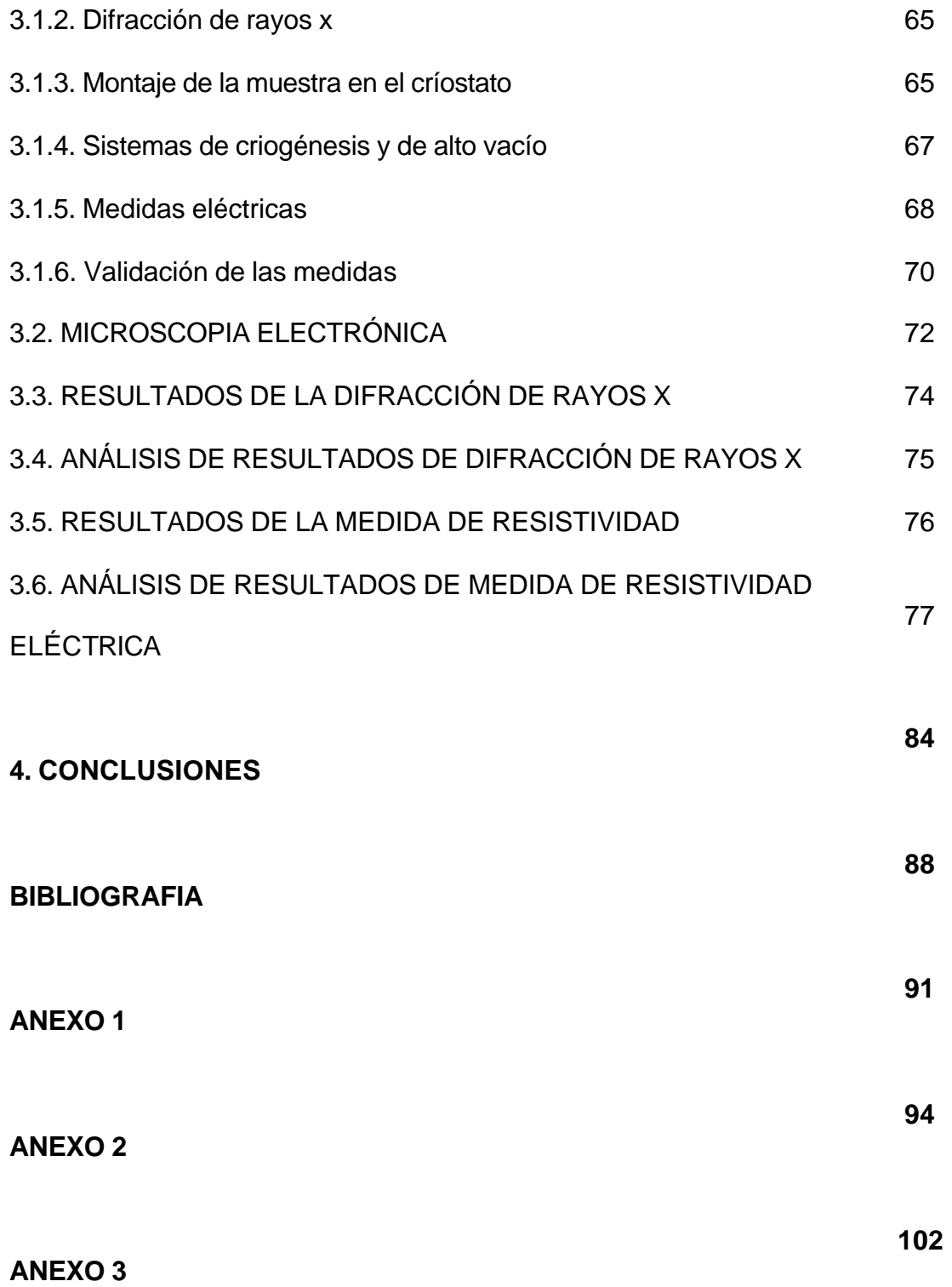

### **LISTA DE FIGURAS**

Figura 1. Estructura cristalina característica de un óxido tipo perovskita genérico con fórmula ABX<sub>3</sub>. 21

Figura 2. Estructura de una perovskita cúbica compleja  $A_2BB'O_6$ , en la que se observa una celda efectiva cúbica simple y la superestructura cúbica compleja con distribución de tipo centrada en las caras. 23

Figura 3. Diagrama de bandas simplificado para un material espín metálico. 26

 Figura 4. Orientación de los espines en materiales antiferromagnéticos. 27

Figura 5. Método de las dos puntas para medir resistividad eléctrica. 28

Figura 6. Circuito para medir resistividad eléctrica por medio del método de cuatro puntas. 29

Figura 7. Medición en continua de van der Pauw<sup>8</sup>. . 30

pág.

Figura 8. Vista superficial de la muestra a la cual se medirá la resistividad eléctrica. 30

Figura 9. Conexiones para las medidas de las resistencias  $R_{_{MN,OP}}$  y  $R_{NO,PO}$ . 32

35

Figura 10. Difracción de Rx.

Figura 11. (a)Esquema simplificado del difractómetro de polvo (b) difractómetro de polvo. 39

Figura 12. Representación general del montaje para medir resistividad eléctrica. 41

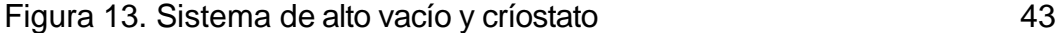

Figura 14. Funcionamiento de la bomba de difusión. 44

Figura 15. Corte transversal de una bomba mecánica simplificada. 45

Figura 16. Puntas de platino fijadas a las pinzas de aluminio en el soporte del críostato. 48

Figura 17. Montaje para la fabricación de las puntas de platino. 49

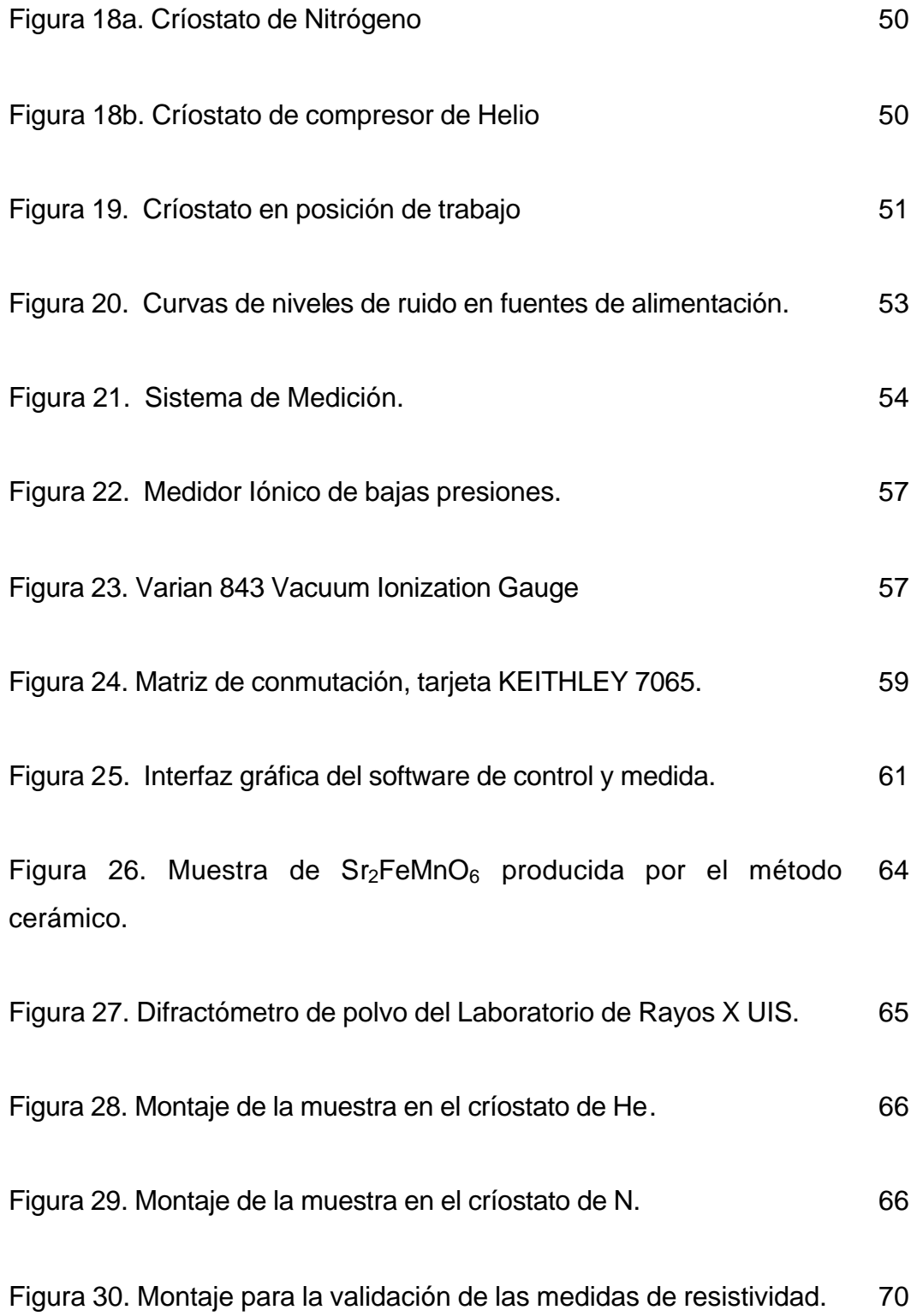

Figura 31. Montaje físico para la validación de las medidas de resistividad. 71

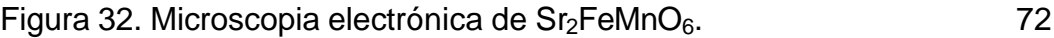

Figura 33. Patrón de rayos x para  $Sr<sub>2</sub>FeMnO<sub>6</sub>$ .  $74$ 

Figura 34. Patrón de difracción para  $Sr<sub>2</sub>FeMnO<sub>6</sub>$  publicado por el Dr Jairo Roa. 75

Figura 35. Resistencias medidas con el montaje realizado. 76

Figura 36. Resistividad eléctrica de Sr<sub>2</sub>FeMnO<sub>6</sub> en función de la temperatura. 78

Figura 37. Aproximación de la resistividad por un polinomio de grado cuatro para temperaturas entre -93.4°C y -57.6°C 79

Figura 38. Aproximación de la resistividad por un polinomio de grado cuatro para temperaturas entre -57.6°C y 21°C 80

Figura 39. Logaritmo natural de la resistividad en función del inverso de la temperatura en K 82

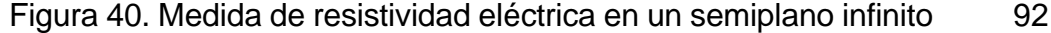

Figura 41. Icono del software VanDerPauw.exe enterror del software VanDerPauw.exe

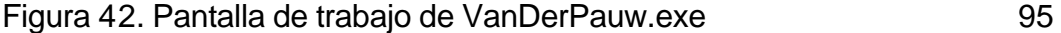

Figura 43. Selección de directorio y archivo. 97

Figura 44. Cuadro de dialogo para enviar y recibir datos por medio de la interfaz IEEE488.2 98

Figura 45. Cuadro dialogo para enviar datos al puerto de comunicaciones serie RS-232. 99

Figura 46. Mensaje de error por falta de equipos conectados. 100

Figura 47. Mensaje de alerta para revisar las conexiones antes de comenzar a tomar datos Alta resistividad. 100

Figura 48. Mensaje de alerta para revisar las conexiones antes de comenzar a tomar datos baja resistividad. 101

# **LISTA DE TABLAS**

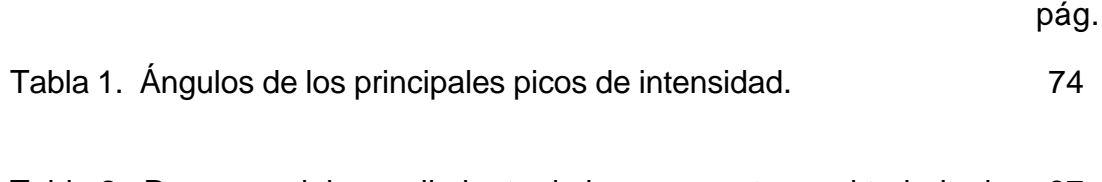

Tabla 2. Resumen del cumplimiento de los propuesto en el trabajo de 87grado.

## **OBJETIVOS**

### *Objetivo General:*

Medir la resistividad eléctrica de la cerámica  $Sr<sub>2</sub>FeMnO<sub>6</sub>$  en función de la temperatura, desde la temperatura de nitrógeno líquido hasta temperatura ambiente.

### *Objetivos Específicos:*

- Hacer el montaje para medir la resistividad eléctrica en muestras pequeñas de Sr<sub>2</sub>FeMnO<sub>6</sub>.
- Obtener la curva de resistividad en función de la temperatura para la cerámica Sr<sub>2</sub>FeMnO<sub>6</sub> e interpretarla.
- Hacer una caracterización estructural de Sr<sub>2</sub>FeMnO<sub>6</sub>, dependiendo de la disponibilidad del equipo de rayos X de la Escuela de Química de la Universidad Industrial de Santander.

## **INTRODUCCIÓN**

La creciente demanda de dispositivos con mejores características tecnológicas motiva al estudio de las propiedades físicas y químicas de nuevos materiales. En el presente trabajo de grado se realizó un montaje para medir la resistividad eléctrica en función de la temperatura para la cerámica Sr<sub>2</sub>FeMnO<sub>6</sub>, obteniendo la curva de resistividad eléctrica en función de la temperatura. La cerámica  $Sr<sub>2</sub>FeMnO<sub>6</sub>$  pertenece a la familia de las manganitas (presencia de Mn) las cuales presentan una magnetorresistencia gigante (mayor al 1%) y se presume que esta aleación tiene spin-metalicidad; ésta familia (manganitas) no presenta características superconductoras sino antiferromagnéticas bien marcadas.

La cerámica  $Sr<sub>2</sub>FeMnO<sub>6</sub>$  presenta características que la hacen atractiva como base de nuevas tecnologías en el área de dispositivos antiferromagnéticos multicapa<sup>1</sup>. Ésta aleación ha sido estudiada parcialmente en el Grupo de Física de Nuevos Materiales de la Universidad Nacional de Colombia y en el Departamento de Física de la Universidad Federal de Pernambuco, Brasil; de estos estudios se conocen algunas propiedades estructurales y su comportamiento magnético; sin embargo el estudio de las propiedades eléctricas de la cerámica no ha sido realizado aun y se propone hacer dicha caracterización como trabajo de grado, lo cual contribuirá a la ampliación del estudio realizado hasta ahora.

 $1$  R.A. de Groot et al, Phys. Lett. 50(1983) 2024.

El presente trabajo se divide en tres capítulos, de los cuales el primero es una breve presentación del método de medida de resistividad eléctrica empleado, algunas propiedades del material que se estudio y temas relacionados con el trabajo realizado. En el capítulo 2 se presenta un descripción del montaje realizado y en el capítulo 3 son presentados los resultados obtenidos, la validación de las medidas y una interpretación de la curva de resistividad medida.

## **1. FUNDAMENTO TEÓRICO**

1.1. **PEROVSKITAS COMPLEJAS CÚBICAS:** Las perovskitas son cerámicas, que por lo general, forman estructuras cúbicas. Se encuentran desde aislantes hasta superconductores, pasando por semiconductores, conductores metálicos, manganitas y ferroeléctricos. La alteración de la estructura ideal de las perovskitas da lugar a la posibilidad de encontrar nuevas propiedades eléctricas y magnéticas $^2\!\!$ .

En su forma ideal, las perovskitas son descritas por la expresión generalizada ABX<sub>3</sub>. Constan de cubos compuestos de tres elementos químicos diferentes A, B y X presentes en una proporción 1:1:3. Los átomos A y B son cationes metálicos (iones con carga positiva) y los átomos X son aniones no metálicos (iones con carga negativa, generalmente oxígeno). El catión A es el mayor de las dos clases de metales y se encuentra ubicado en el centro del cubo, cuyos ocho vértices están ocupados por los cationes B y en cuyas aristas se encuentran centrados los aniones X, conforme se muestra en la figura 1.

<sup>2</sup> R.M. Hazen,*Perovskitas*, Física del Estado Sólido 98-105, (1988).

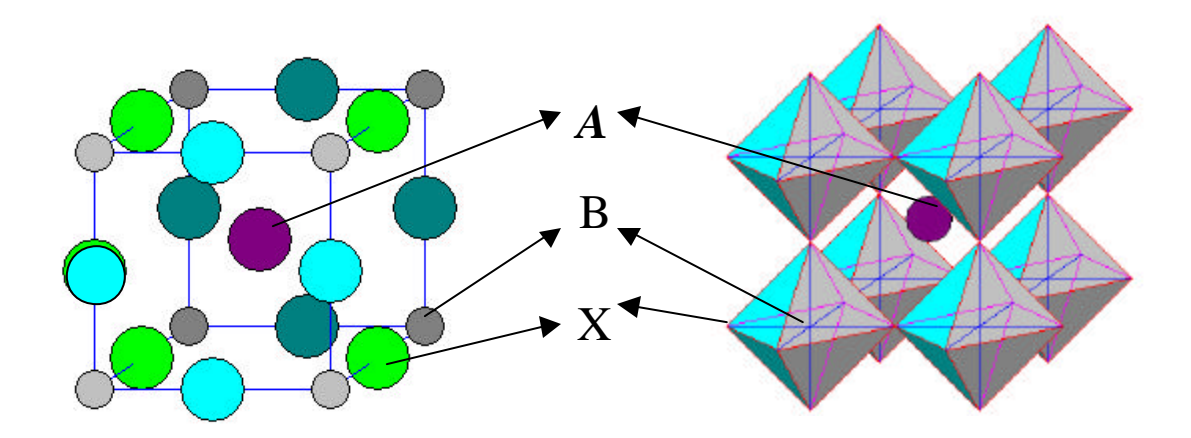

*Figura 1. Estructura cristalina característica de un óxido tipo perovskita genérico con fórmula ABX3.*

Para modificar las perovskitas conocidas actualmente, se combinan elementos como el bario, el potasio, los elementos de las tierras raras (para ocupar las posiciones A) y aproximadamente 50 elementos estables de la tabla periódica (para ocupar las posiciones B). Las posiciones X pueden ser ocupadas por miembros de la familia de los halógenos como flúor, cloro o bromo.

Estas perovskitas, al igual que otros cerámicos, son aislantes eléctricos, puesto que todos sus sitios atómicos están ocupados y fuertes enlaces iónicos retienen en su sitio a los átomos y a los electrones; estos enlaces hacen de las perovskitas materiales resistentes al rayado, difíciles de deformar y con alto punto de fusión. Puesto que las perovskitas cúbicas poseen enlaces semejantes en los tres ejes, son isótropos y lo manifiestan en propiedades tales como compresibilidad y conductividad eléctrica, entre otras.

Algunas perovskitas difieren de la forma y composición ideal; en ocasiones el catión central A es demasiado pequeño comparado con los cationes B que hay en los vértices, lo que provoca un desplazamiento de las posiciones de equilibrio de los aniones X y los cationes B. Estos movimientos pueden representarse asociando a la celda unidad ideal a un cúmulo de poliedros y no a un cubo sencillo. Cada catión B, que define el vértice de los cubos vecinos, está fuertemente unido a los seis aniones que lo rodean pertenecientes a cada una de las seis aristas del cubo que convergen en el vértice. Los aniones definen los vértices de un octaedro. El catión A, anteriormente visto como el centro de un cubo, se considera ahora rodeado por ocho octaedros con vértices compartidos, cada uno de los cuales contiene un catión B en el centro. Cuando el catión A es demasiado pequeño con relación a los cationes B, los octaedros, cuyos ejes están alineados en un perovskita ideal, se inclinan y giran; la estructura colapsa alrededor de los cationes A, bajando la simetría y alterando las propiedades ópticas, elásticas y eléctricas entre otras.

En algunas perovskitas  $ABX_3$  los cationes B permanecen en el centro de los octaedros, sin embargo, en otras, los cationes B se desplazan produciendo cristales polarizados eléctricamente puesto que éstos tienen carga positiva. Un extremo se carga positivamente y el otro negativamente. Un material que además de polarizarse puede cambiar de polaridad (cambiar la dirección del descentrado) bajo la influencia de un campo eléctrico es llamado ferroeléctrico. En este tipo de perovskitas la aplicación de un campo eléctrico da como resultado el estiramiento del cristal y en forma recíproca, la deformación mecánica del cristal genera un campo eléctrico al interior del material. Este fenómeno es conocido como piezoelectricidad y es una característica de todos los ferroeléctricos; sin embargo, no todos los piezoeléctricos presentan la propiedad de la ferroelectricidad.

Existen perovskitas que no son estequiométricas (dos cationes por cada tres aniones) puesto que poseen sitios vacantes donde normalmente estarían los átomos o son deficientes de oxígeno, lo que induce la presencia de capas que constan de cationes B rodeados por cuatro átomos de oxígeno en lugar de los habituales seis. Estas capas están entremezcladas con las que tienen octaedros normales. El volumen del cristal no es uniforme, sino que crece en forma de placas en cristales planares.

Las perovskitas con cationes descentrados u octaedros inclinados responden por lo general a la forma ideal  $ABX<sub>3</sub>$ , sin embargo, en ocasiones los lugares A o B pueden ocuparse con dos o más tipos de cationes. Estas desviaciones de la forma ideal corresponden a la forma  $A_2BB'O_6$  y constituyen las llamadas perovskitas cúbicas complejas, que se producirán como parte crucial del desarrollo del presente proyecto (figura 2).

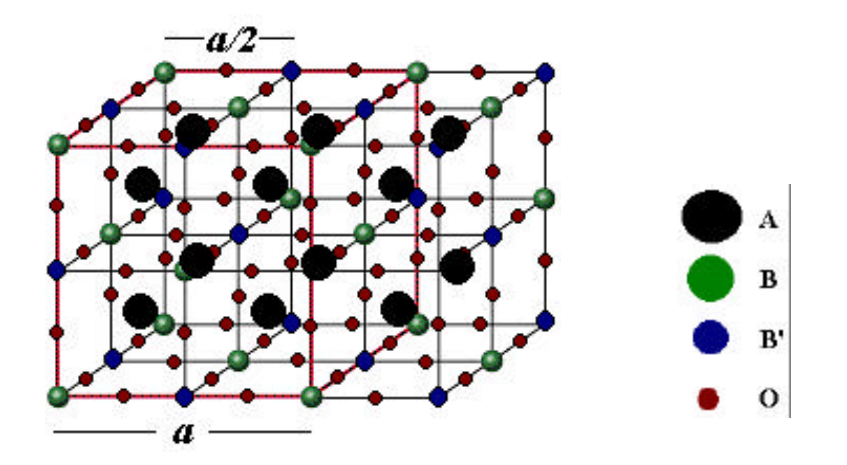

Figura 2. Estructura de una perovskita cúbica compleja  $A_2BBO_6$ , en la que se observa una celda efectiva cúbica simple y la superestructura cúbica compleja con distribución de tipo centrada en las caras.

1.2. **ALGUNAS PROPIEDADES PRESUMIBLES EN LA CERÁMICA Sr2FeMnO6:** Hay un elevado número de óxidos con estructura de tipo perovskita basados en metales de transición 3d, que exhiben una gran magnetorresistencia a temperatura ambiente, asociada con una transición de fase ferro-paramagnética. Esta transición está acompañada de un cambio entre comportamientos metálico y aislante. Los compuestos más estudiados entre los que evidencian este fenómeno son los conocidos como perovskitas manganitas A1  $xB_xMnO_3$ , donde A es un catión lantánido trivalente y B es divalente (alcalinotérreo). Para altos porcentajes en el cambio de la magnetorresistencia (cercanos al 100%), el fenómeno se denominó magnetorresistencia colosal, algunos órdenes de magnitud mayor que la conocida magnetorresistencia gigante. Los mecanismos que muestran la magnetorresistencia colosal son laminares con planos intercalados de material ferromagnético y no magnético. Los planos magnéticos pueden alinearse bajo la aplicación de campos magnéticos, caracterizándose por una resistencia baja, mientras que un ordenamiento antiparalelo origina una resistencia elevada. La magnetorresistencia se determina mediante la expresión 0 0 *R*  $MR_{H} = \frac{R_{0} - R_{H}}{R_{H}}$ −  $=\frac{R_0+R_H}{R_0}$ , donde R<sub>0</sub> es la resistencia en ausencia de campo magnético y  $R_H$  representa la resistencia en presencia de campo

aplicado.

En los años 80 R. Groot de la Universidad de Nijimegen y colaboradores, descubrieron un nuevo material magnético hoy denominado ''espín-metálico''. Estos materiales son exóticos puesto que sólo una de las direcciones de espín es metálica. Es decir, los electrones responsables del comportamiento metálico comparten el mismo espín y los electrones con espín opuesto resultan aislantes. La combinación de propiedades aislantes y metálicas en un solo sistema

y a nivel microscópico dentro de cada celda unitaria se constituye en una de las particularidades de estos materiales, siendo para ellos posibles las aplicaciones en dispositivos de memoria y procesadores, esencialmente investigados en la naciente espintrónica<sup>3</sup>. . Los materiales magnéticos encierran una gran variedad de alineaciones de espín, ferromagnético, antiferromagnético, ferrimagnético y otros; pero la respuesta de un material magnético a un campo magnético aplicado depende de que el campo magnético sea colineal con los momentos magnéticos o no.

Las bandas de energía en sólidos cristalinos relacionan la energía que tiene un electrón con su momento magnético. En general, cada dirección de espines tiene su propio conjunto de bandas; en el caso de materiales no magnéticos, como el silicio, las bandas son idénticas. Sin embargo, en un material magnético la situación es distinta, los espines no están balanceados y debido a que los electrones interaccionan de forma diferente con los electrones del mismo espín que con los de espín diferentes, entonces, las estructuras de bandas para los espines arriba difieren de la de los espines abajo. Para tener un magneto semimetálico (espín metálico), el material debe tener un arreglo de espines especial en su estructuras de bandas, es decir, debe estar formado por dos sistemas de espines, uno con las bandas completamente ocupadas, de menor energía (para mayor claridad se le llamará a este sistema espines arriba), mientras que el otro sistema de espines (espín abajo) está formado por bandas fijas parcialmente llenas que están separadas de la banda de menor energía por una brecha de energía. El nivel más alto de energía ocupado por los espines arriba define el nivel de Fermi, el cual se encuentra dentro de la brecha de energía. De esta manera, para materiales espín metálicos es importante la brecha entre las bandas de espines, la cual

<sup>3</sup> V. Yu. Irkhin, M. I. Katsnelson, *Physics-Uspekhi*. 37, 659 (1994).

previene que un espín salte de una banda a otra debido a que no es posible tener estados de espines en la brecha. Entonces, es posible arrancar un electrón con espín arriba (menor energía) y llevarlo a un estado de mayor energía (espín abajo) sólo si se le suministra una energía mayor a la de la brecha que separa ambos estados, con energías inferiores esto no es posible. Ver figura 3

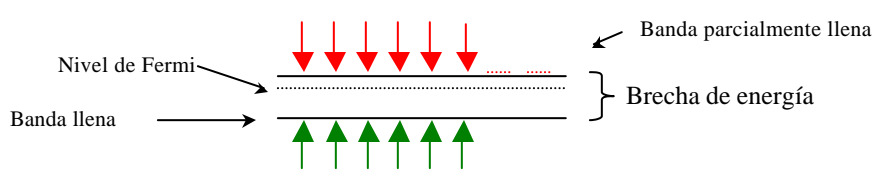

Figura 3. Diagrama de bandas simplificado para un material espín metálico.

Finalmente, teniendo en cuenta que la susceptibilidad de un espín es la derivada de la magnetización con respecto al campo magnético codireccional aplicado, entonces, un desvanecimiento de la susceptibilidad de espín significa que la magnetización no cambia cuando un campo magnético es aplicado. Para materiales espínmetálicos el estado del sistema no cambia cuando un campo magnético codireccional es aplicado $^4\!\!$ .

1.2.1. **Antiferromagnétismo:** Propiedad magnética de algunos materiales en los cuales los espines electrónicos están orientados en direcciones antiparalelas, ocasionando una magnetización neta igual a cero. Nótese que a pesar de que los espines están organizados en direcciones especificas la magnetización neta es cero dado que los espines se organizan en pares con sentidos contrarios, como se muestra en la figura4.

<sup>4</sup> D. Awschalom, J. Kikkawa, *Phys.Today*. 54, 33 (1999).

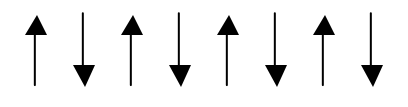

Figura 4. Orientación de los espines en materiales antiferromagnéticos.

- 1.2.2. **Spin-Metalicidad:** Esta característica de los materiales ''espínmetálicos <sup>5</sup> " consiste en que los electrones responsables del comportamiento metálico comparten el mismo espín y los electrones con espín opuesto resultan aislantes. Esto hace a estos materiales exóticos puesto que sólo una de las direcciones de espín es metálica, la otra es aislante.
- 1.3. **RESISTIVIDAD ELÉCTRICA**: La resistividad (ρ) es una medida de la oposición al flujo de portadores de carga en un material cuando éste es sometido a una diferencia de potencial. Esta relacionada con la conductividad (σ) de la siguiente manera: *s*  $r = - \frac{1}{r}$ . El primero en establecer una relación entre la diferencia de potencial (voltaje) aplicada y la corriente circulante por un conductor fue Simon Ohm (1789-1854) quien postuló la llamada ley de Ohm. La relación clásica de la resistividad con la corriente y el voltaje aplicado es:

$$
r = \frac{\Delta V}{I} \frac{A}{l},
$$

donde *l* es la longitud del material, A el área de la sección transversal, *I* la corriente aplicada y ΔV el voltaje aplicado.

<sup>&</sup>lt;sup>5</sup> Los materiales "espín magnéticos" (denominados actualmente espín-metálicos) fueron descubiertos en los años 80 por R. Groot de la Universidad de Nijimegen y colaboradores.

- 1.4. **MÉTODOS PARA MEDIR RESISTIVIDAD ELÉCTRICA:** Existen varios métodos para medir la resistividad; algunos de ellos no requieren conexiones eléctricas, tales como el de radio frecuencias o la transmisión de microondas. Hay tres métodos de corriente directa (DC) ampliamente aceptados por la ASTM (*American Society for Testing and Materials*), ellos son la prueba de dos puntos, la prueba de cuatro puntos y el método Van Der Pauw.
- 1.4.1. **Prueba de dos puntos**: Considerado el método más preciso para determinar la resistividad de un monocristal semiconductor en forma de barra. Básicamente el procedimiento consiste en realizar un contacto ohmico entre los extremos de la barra haciendo circular por ella una corriente y midiendo el voltaje entre dos puntas de prueba colocadas en la superficie, recomendado para medir resistividad del orden de 0.1-1.000 ohm-cm (Ver figura 5).

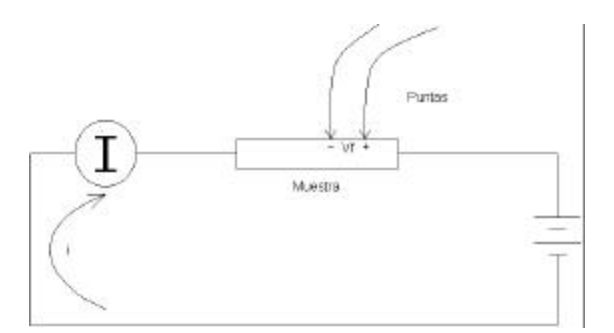

Figura 5. Método de las dos puntas para medir resistividad eléctrica.

1.4.2. **Prueba de cuatro puntos:** El circuito usado típicamente es el mostrado en la figura 6; este montaje es usado en muestras en forma de barra. Se usa un potenciómetro para anular el efecto del galvanómetro y así lograr medir el voltaje y la corriente correctamente. La resistividad es calculada por medio de la expresión:

$$
r=2pa\frac{\Delta V}{I}\,,
$$

Donde *a* es la distancia entre las dos puntas de prueba (donde se mide el voltaje).

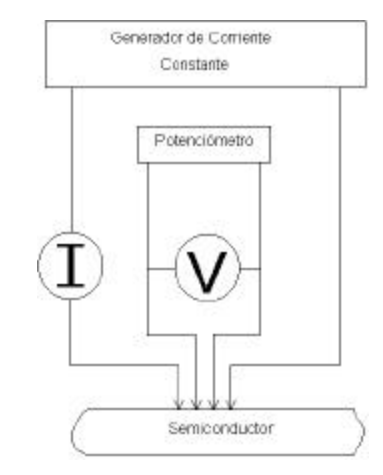

Figura 6. Circuito para medir resistividad eléctrica por medio del método de cuatro puntas.

1.4.3. **Método de Van Der Pauw:** En este método se usan cuatro contactos, como se muestra en la figura 7; es empleado para medir la resistividad de muestras irregulares con una superficie pulida y libre de huecos. La medida se realiza conectando en serie con la corriente aplicada una resistencia estándar  $R_s$  y midiendo el voltaje entre las otras dos terminales, se cambia el sentido de la corriente y se repite la medida. Con los datos obtenidos se calcula el valor de la resistividad.

Este método es ampliamente usado por su flexibilidad en cuanto al tamaño y forma de las muestras a caracterizar y la exactitud de la medida; respecto a los dos métodos precedentes tiene la ventaja que las muestras no deben ser cortadas de una forma especial (barras) para realizar las mediciones, pero deben tener un espesor constante, es decir, deben tener forma de wafer.

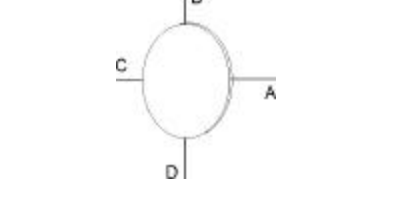

Figura 7. Medición en continua de van der Pauw<sup>8</sup>.

### **1.5. TEOREMA DE VAN DER PAUW**

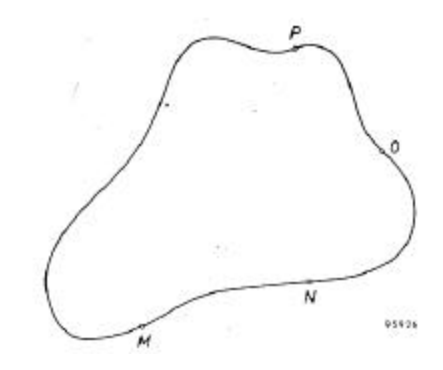

Figura 8 Vista superficial de la muestra a la cual se medirá la resistividad eléctrica.

1.5.1. **Planteamiento<sup>6</sup> :** Dada una muestra con espesor constante, como un wafer, con cualquier forma superficial y libre de huecos, en su superficie, ( Ver figura 8 siempre se cumple:

$$
e^{\frac{-\boldsymbol{p} \, d \, R_{MN,OP}}{\boldsymbol{r}}}\!+\!e^{\frac{-\boldsymbol{p} \, d \, R_{NO,PM}}{\boldsymbol{r}}}\!=\!1
$$

Donde *d* es el espesor de la muestra, *r* la resistividad eléctrica y

 $R_{_{MN,OP}}, R_{_{NO,PM}}$  se definen de la siguiente manera:

$$
R_{MN,OP} = \frac{V_P - V_O}{I_{MN}}
$$

$$
R_{NO,PM} = \frac{V_M - V_P}{I_{NO}}
$$

<sup>6</sup> L. J. van der Pauw, "*A method of measuring specific resistivity and Hall effect of disc of arbitrary shape". Philips Thechnical Review. 1958.*

En la figura 9 se muestra cómo son medidos los potenciales *VM*, *VO* y  $V_P$  y las corrientes  $I_{NO}$  y  $I_{MN}$ .

- 1.5.2. **Demostración**: Ver anexo 1.
- 1.5.3. **Aplicación práctica:** La aplicación práctica del método de van der Pauw exige algunas condiciones, las cuales son presentadas a continuación:
	- La muestra debe estar pulida, es decir, su superficie debe estar libre de porosidades.
	- El espesor de la muestra debe ser constante, esto es, en forma de lámina.

Después de cumplir las anteriores condiciones se procede a tomar las medidas de corrientes y voltajes para obtener  $R_{_{MN,OP}}$  y  $R_{_{NO,PM}}$ ; en la figura 9 se presentan las conexiones necesarias para encontrar el valor de estas resistencias.

El valor de la resisitividad eléctrica se encuentra apartir del teorema de van der Pauw, es decir, resolviendo la ecuación:  $=1$  $_{,OP}$  – p d R<sub>NO</sub>,  $+$   $e$  $-p$  *d*  $R_{MN,OP}$   $-p$  *d*  $R_{NO,PO}$ *r r*  $e$   $e$   $+e$   $=$   $1$   $=$  Esto puede ser realizado gráficamente, con aproximaciones o utilizando métodos númericos computacionales.

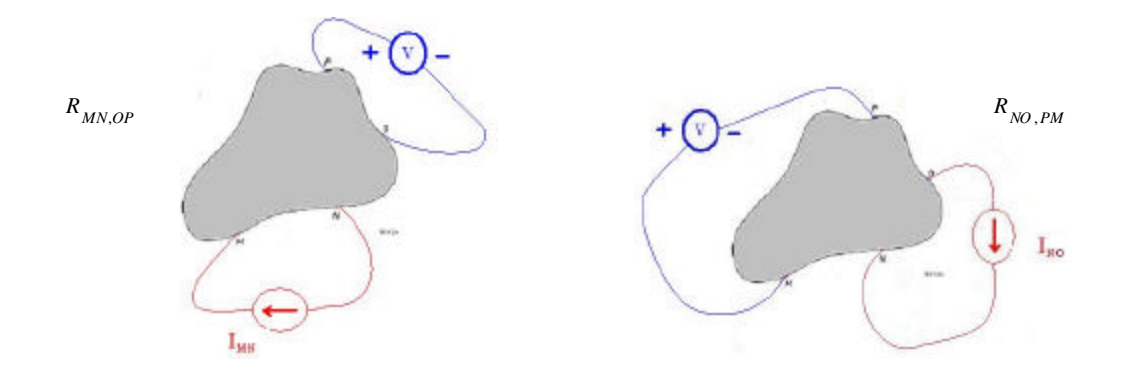

Figura 9. Conexiones para las medidas de las resistencias  $R_{_{MN,OP}}$  y  $R_{_{NO,PQ}}$ .

El montaje para realizar estas medidas es explicado detalladamente en el capítulo 2.

## **1.6. DEPENDENCIA DE LA RESISTIVIDAD ELÉCTRICA DE LA TEMPERATURA EN SÓLIDOS**

Las propiedades de los sólidos dependen fuertemente de su estructura cristalina y de su configuración electrónica. En la expresión para la movilidad de electrones según el modelo de Drude, o del electrón libre,  $m_{\tau} = -t$ *m*  $\boldsymbol{d}_d = \boldsymbol{\frac{e}{c}} \boldsymbol{t}$  , donde e es la carga de un electrón, m su masa y *t* el tiempo de vida medio o intervalo medio entre colisiones; puede apreciarse que la movilidad de un electrón es determinada por su tiempo de vida medio *t* , el cual depende de la agitación térmica de la estructura cristalina.

La densidad media de partículas para un sistema de Fermi, como es el caso de un gas de electrones, viene dada por la expresión *kT kT E e*  $\overline{n} = \frac{E}{1 + e^{\frac{E}{kT} - \frac{n}{kT}}}$ = 1 1 (donde *m* es el potencial químico), en la cual se ve

claramente una fuerte dependencia de la temperatura. Como la resistividad eléctrica depende de la densidad de portadores de carga

del material,  $r = \frac{m}{ne^2t}$  $=\frac{m}{r^2}$  (donde m es la masa de los portadores de carga y n su densidad, en el modelo de Drude), la cual está determinada por la temperatura, se tiene que la resistividad eléctrica tiene una dependencia de la temperatura. Esta dependencia evidencia la variación de las características eléctricas del material en función de la temperatura.

Para poder hacer una medida experimental de la resistividad eléctrica en función de la temperatura se requiere de un dispositivo que permita variar la temperatura; en el caso del presente trabajo se trabajará entre la temperatura del nitrógeno líquido y temperatura ambiente, lo cual exige el uso de un sistema de criogénesis. El sistema de criogénesis a usar

consiste en un críostato de nitrógeno el cual se conecta a un equipo de alto vacío para la evacuación de gases; en caso no evacuar los gases dentro de la cámara de criogénesis se producirá una contaminación a la muestra en estudio debido a la condensación de gases por efecto de la temperatura.

## **1.7. DIFRACCIÓN DE RAYOS X<sup>7</sup>**

Un campo eléctrico oscilante de una onda electromagnética es capaz de interactuar con los electrones en un cristal causando una dispersión coherente. Es bien conocido, desde la época de Christian Huygens (1629- 1695), que cada punto de dispersión puede ser tratado como una nueva fuente de ondas esféricas; de esta manera puede ser predicha la forma como las ondas electromagnéticas se propagan en el espacio.

Cuando un arreglo periódico de objetos produce dispersión coherente de la radiación incidente, a las interferencias constructivas a ángulos específicos se le llama difracción. Si los objetos dispersores son un arreglo periódico de átomos en un cristal, siendo la distancia entre ellos del orden de los ángstrom y la onda incidente tiene una longitud de onda en la región de los rayos X del espectro entonces el fenómeno de interferencia es producido. De hecho, la longitud de onda (*l*) del *Rx* que produce difracción a un ángulo dado debe cumplir la ecuación de Bragg:

 $\bm{l} = 2d_{hkl} \sin \bm{q}$ 

Donde *dhkl* es el la distancia entre planos de átomos en un cristal y *q* es el ángulo de difracción. En la figura 10 se presenta un esquema simplificado del fenómeno de difracción de Rx.

<sup>7</sup> R. Jenkins, R. L. Snyder. *"Introduction to X-ray powder diffractometry"*. A Wiley-Interscience publication. 1996, p173-202.

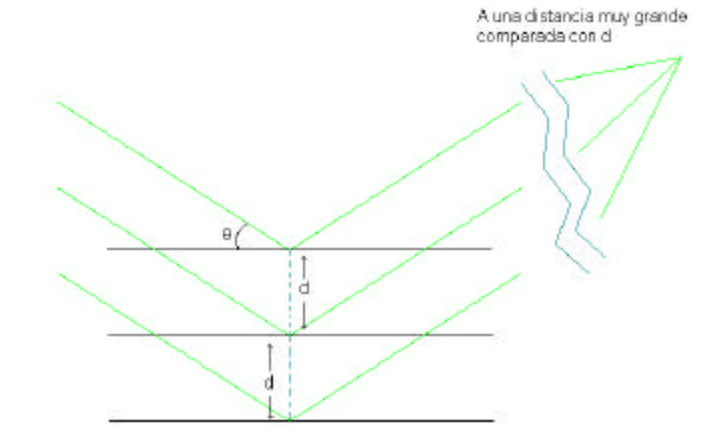

Figura 10. Difracción de Rx.

Recordando que para describir una red cristalina perfecta, sin agitación térmica, se utilizan tres vectores  $\stackrel{\rightarrow}{a}$  ,  $\stackrel{\rightarrow}{b}$  y  $\stackrel{\rightarrow}{c}$  , dirigidos a lo largo de los ejes de la celda unidad, se puede encontrar un vector de traslación  $\overrightarrow{r} = \overrightarrow{r}_o + \overrightarrow{n}_1 \overrightarrow{a} + \overrightarrow{n}_2 \overrightarrow{b} + \overrightarrow{n}_3 \overrightarrow{c}$  (donde  $\overrightarrow{r}_0$  $r_{\rm o}$  es el vector de posición de la red en el espacio 3D y *n1 ,n2 ,n3* son números enteros) que describa toda la red cristalina.

Por la teoría de difracción de Bragg se sabe que se puede desescribir una distribución tridimensional de difracción de Rx, la cual está representada por puntos que se distribuyen en el espacio cumpliendo con la condición:

$$
2\vec{k}_o \cdot \vec{K}_m + K_m^2 = 0,
$$
  

$$
\vec{K}_m = 2\mathbf{p} \left( m_1 \vec{a}^* + m_2 \vec{b}^* + m_3 \vec{c}^* \right)
$$

Donde  $m_1$ ,  $m_2$ , y  $m_3$  son números enteros,  $\overrightarrow{k}_{\scriptscriptstyle \partial}$  $k_{_{o}}$  es el vector de onda de la radiación incidente y los vectores  $\vec{a}^*, \vec{b}^*$   $\vec{y}$  son los vectores de red inversa definidos como:

$$
a^* = \frac{\vec{b} \times \vec{c}}{a(\vec{b} \times \vec{c})}; \vec{b}^* = \frac{\vec{c} \times \vec{a}}{b(\vec{c} \times \vec{a})} \times \vec{c}^* = \frac{\vec{a} \times \vec{b}}{c(\vec{a} \times \vec{b})}
$$

Entonces, el patrón de difracción de Rx, formado por todas las difracciones en un cristal, queda unívocamente definido para una red cristalina dada, pero su grado de complejidad puede ser muy alto dependiendo de la distribución tridimensional de éste.

En base a lo expuesto anteriormente se puede evidenciar que a partir de un patrón de difracción de un cristal puede ser encontrada su estructura cristalina. Hay que destacar que existen dos métodos básicos por medio de los cuales se puede estudiar la estructura de un cristal a partir de su patrón de difracción de Rx y estos son: la técnica de monocristales, basada en el estudio del patrón de difracción de los Rx que inciden sobre un monocristal y la técnica de difracción de Rx en polvo, la cual es presentada a continuación.

### **1.8. MÉTODO DE DIFRACCIÓN DE Rx EN POLVO<sup>8</sup>**

 $\overline{a}$ 

La difracción de Rx en los polvos policristalinos fue puesta de manifestó primeramente en Alemania por P. Debye y P. Scherrer (1916) y casi simultáneamente por A. W. Hull en los Estados Unidos. El descubrimiento del fenómeno lo convierte rápidamente en técnica experimental de extendido uso, dados los numerosos campos de aplicación que se le encuentran para el estudio de sustancias cristalinas. Actualmente , la técnica constituye una habitual herramienta de trabajo de extraordinaria utilidad en muy distintas

<sup>&</sup>lt;sup>8</sup> J. B. Bermúdez P. Métodos de difracción de rayos X, principios y aplicaciones. Ediciones Pirámide S.A, Madrid-España. 1981. p197-314.

disciplinas científicas y tecnológicas, debido a su carácter polifacético en cuanto a la variedad de información que proporciona.

El método presenta características muy interesantes para su utilización. En primer lugar, es el único procedimiento de difracción de Rx que, en cierta medida, permite abordar el estudio cristalográfico de las especies que no se presentan o no es posible obtener en forma de monocristales. El estado habitual de estas especies es el de agregado o polvo policristalino, abundando en un amplísima gama de sustancias que van desde los metales y aleaciones, hasta una gran mayoría de los minerales y de los productos químicos de síntesis existentes.

Dado que uno de los parámetros experimentales en que se basa la teoría del método es el de la desorientación relativa existente entre los numerosos cristalitos que componen la muestra, en los diagramas de difracción quedarán reflejados, tanto cualitativa como cuantitativamente, los efectos debidos a las orientaciones preferentes que puedan existir en los cristalitos.

Posiblemente, el campo de aplicación más importante del método del polvo está en la identificación de fases cristalinas, tanto en su aspecto cualitativo como cuantitativo. En muchas ocasiones, la técnica es insustituible en esta aplicación, aportando valiosísimas informaciones en una variada gama de estudios, tanto de investigación como de control industrial. Otra relevante característica de la técnica es la sencillez de su utilización práctica, tanto en lo que se refiere a uss dispositivos experimentales como a los métodos de preparación de las muestras.
El registro del espectro difractado, como se le conoce al patrón de difracción, puede realizarse empleando dos dispositivos experimentales con características bien diferenciadas:

- $\checkmark$  Camaras de polvo: el espectro se registra en una película fotográfica.
- $\checkmark$  Difractómetro de polvo: las medidas se obtienen por medio de detectores electrónicos de radiación.

Dado que el dispositivo utilizado en el presente trabajo de grado es un difractómetro de polvo será presentado brevemente.

El difractómetro de polvo utiliza un detector basado en cuenta de electrones para detectar radiación Rx. La muestra es colocada en la posición O ( ver la figura 11) y es rotada desde 0ª a 180º para tomar medida de toda la muestra, mientras la muestra es rotada el detector de Rx cambia de posición para detectar las reflexiones producidas al ángulo dado, de acuerdo a la ecuación de Bragg (Ver ítem 1.7).

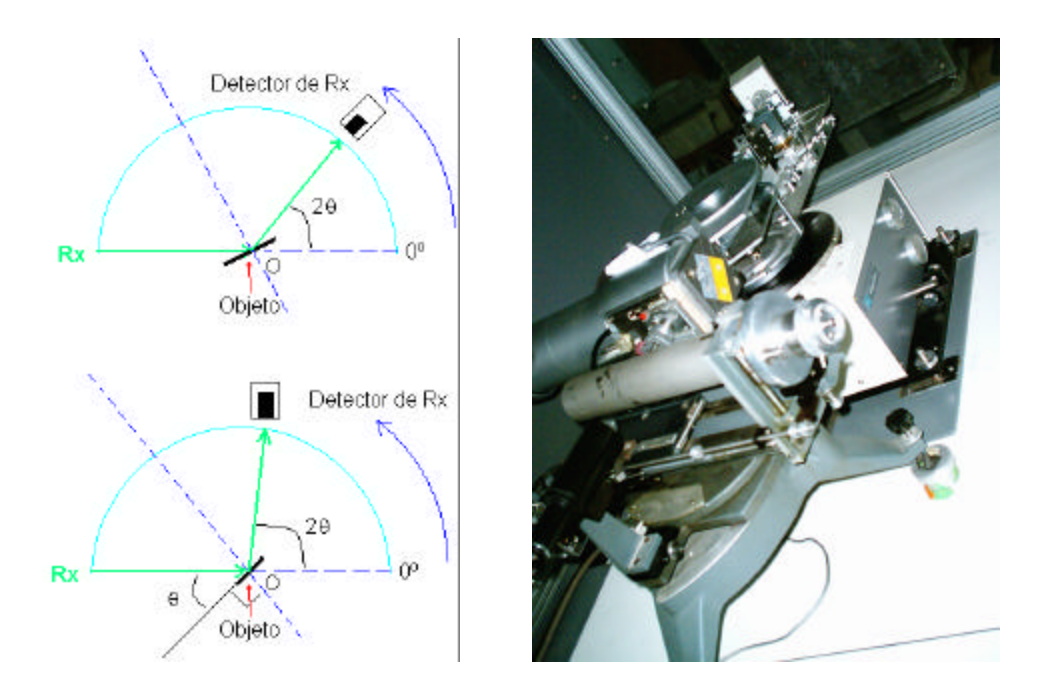

Figura 11. (a)Esquema simplificado del difractómetro de polvo (b) difractómetro de polvo.

Vale aclarar que con el difractómetro de polvo se pueden estudiar monocristales, dado que se mide la difracción producida para los ángulos 2*q* , con lo cual se puede determinar el tipo de material y las constantes de red de este.

1.8.1. **Indexado de las reflexiones y determinación de los parámetros de celda unidad<sup>9</sup> :** Una vez es obtenido el difractógrama se procede a encontrar los parámetros de red por medio de la asignación de los índices de Miller, para ello se puede utilizar el software **DICVOL91**, el cual es un programa general de indexado. DICVOL91 está basado en método de dicotomía de volúmenes y trabaja en entorno MS-DOS.

El método se desarrolla a modo de prueba y error, donde se ajustan las líneas a analizar a un volumen que corresponda a un determinado sistema cristalino. Este volumen debe estas dentro de un intervalo de

 $\overline{a}$ 

<sup>&</sup>lt;sup>9</sup> J. L. Caballero S. Síntesis y caracterización estructural por difracción de rayos-X del material semiconductor Fe<sub>2-2x</sub>Mn<sub>2x</sub>GeSe<sub>4</sub> con composiciones (x=0.1 y 0.2). Trabajo de Grado UIS. p35-42.

volúmenes que establece el programa, el cual a su ves está dentro del rango máximo y mínimo preestablecido. Por otro lado, el rango máximo y mínimo de los parámetros estructurales (a, b, c, *a*,*b* ,*g* ) también debe estar ajustado para que sea correspondiente al rango de volúmenes seleccionados.

El software calcula, adicionalmente, unos parámetros de confiabilidad (Figuras de mérito y Δ2*q* ) que indican la validez de las soluciones obtenidas<sup>10</sup>.

1.8.2. **Refinamiento de los parámetros de celda unidad:** El refinamiento consiste en depurar el calculo de los parámetros de red obtenidos con DICVOL91, esto es realizado por medio de un método de minimización del error usando un método de reducción por mínimos cuadrados que implica simulación de los parámetros de la red; el software **NBS\*AIDS83**, diseñado por Mighell, Hubbarg & Stalick en el año de 1981<sup>11</sup> permite realizar tal labor. Algunos de los parámetros más importantes que deben ser ingresados al software son: a, b, c, *a*,*b* ,*g* , sistema cristalino, grupo espacial, número de moléculas (iones o átomos) por celda unidad (z), longitud de onda de la radiación utilizada y el valor máximo de 2*q* que se desea generar. El resultado son los parámetros de red refinados y dos parámetros de confiabilidad para los resultados obtenidos denominados Figuras de Mérito<sup>9</sup>. Valores por debajo de seis para la figura de merito implican un error alto, mientras que valores por encima de diez implican una alta confiabilidad<sup>12</sup>.

 $\overline{a}$ 

<sup>11</sup> MIGHELL, A.D, Hubbarg C R and Stalick J.K; *"NBS\*AIDS80: A Fortran program for* 

 $10$  D LOUËR, and Boultif. A. J. Appl. Cryst. P 987-993. 1991.

*Crystallographic data evaluation"*, National Bureau of Standards (USA), Tech. Note 1141. (NBS\*AIDS83 is a development of NBS\*AIDS80), 1981.

<sup>12</sup> R. Dalven, *"Introduction to applied solid state physics"*. Editorial Plenum Press, New York, Cap 10, pp. 376-383, 1990.

# **2. DESCRIPCIÓN DEL MONTAJE PARA MEDIDA DE RESISTIVIDAD ELÉCTRICA**

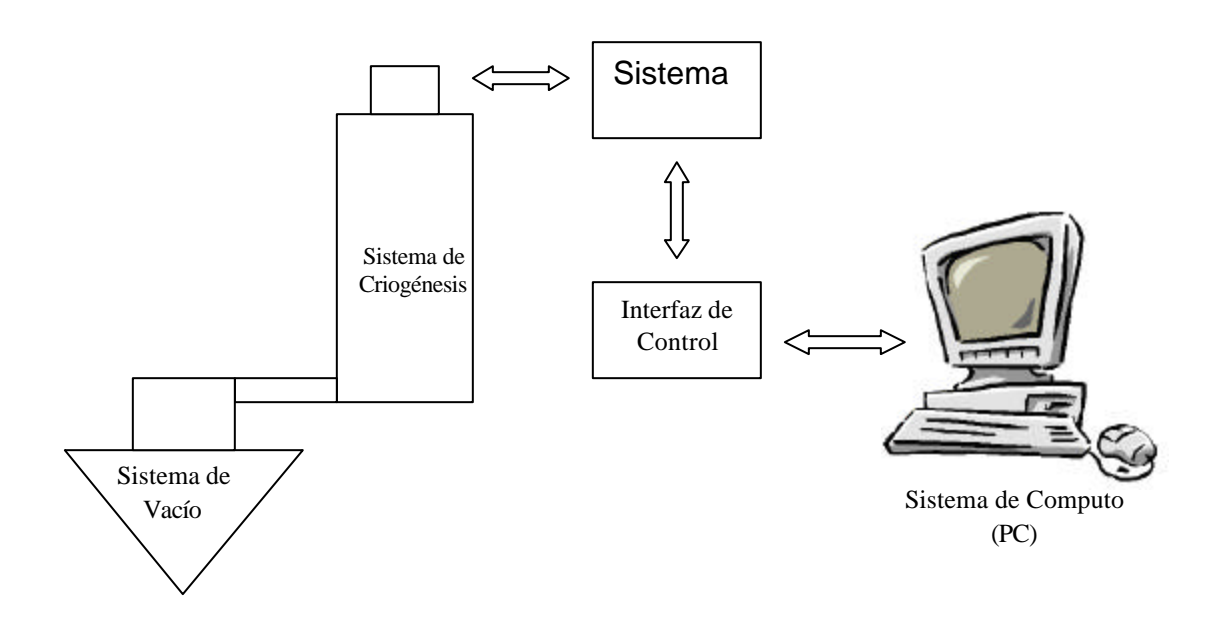

Figura 12. Representación general del montaje para medir resistividad eléctrica.

Para la medida de la resistividad eléctrica usando el método de van der Pauw es necesario que tanto los dispositivos de medida como la fuente de alimentación puedan ser conmutados entre las cuatro puntas conectadas a la muestra, es decir, se requiere de un sistema que tome medidas y además cambie las posiciones de los instrumentos de medida y la fuente de alimentación. Por otro lado, para medir la resistividad eléctrica en función de la temperatura se requiere de un medidor de temperatura que permita observar pequeñas variaciones de ésta (mínima variación utilizada en este trabajo fue de 0.1ºC) y obtener el valor de la temperatura a la cual se encuentra la muestra en un instante dado.

Además, se debe utilizar un sistema de criogénesis que permita someter a la muestra a las temperaturas deseadas. Para poder utilizar este dispositivo es indispensable contar con un sistema de alto vacío el cual permita evacuar el contenido gaseoso del críostato, evitando la condensación de gases, lo cual puede ocasionar, principalmente, error en las medidas y contaminación de la muestra.

El sistema descrito hasta el momento permite tomar las medidas necesarias para encontrar la resistividad de la muestra, sin embargo se precisa de dos dispositivos adicionales, un sistema de porta muestra con electrodos variables y un sistema de control y almacenamiento de datos. Un diagrama de bloques, simplificado, del montaje es presentado en la figura 12.

Dada la anterior descripción general del montaje, se procederá a describir cada parte del montaje, su funcionamiento, algunas consideraciones especiales tenidas en cuenta, diseño de algunas partes y la presentación de los principales inconvenientes y dificultades en la realización de este.

## **2.1. SISTEMA DE ALTO VACÍO**

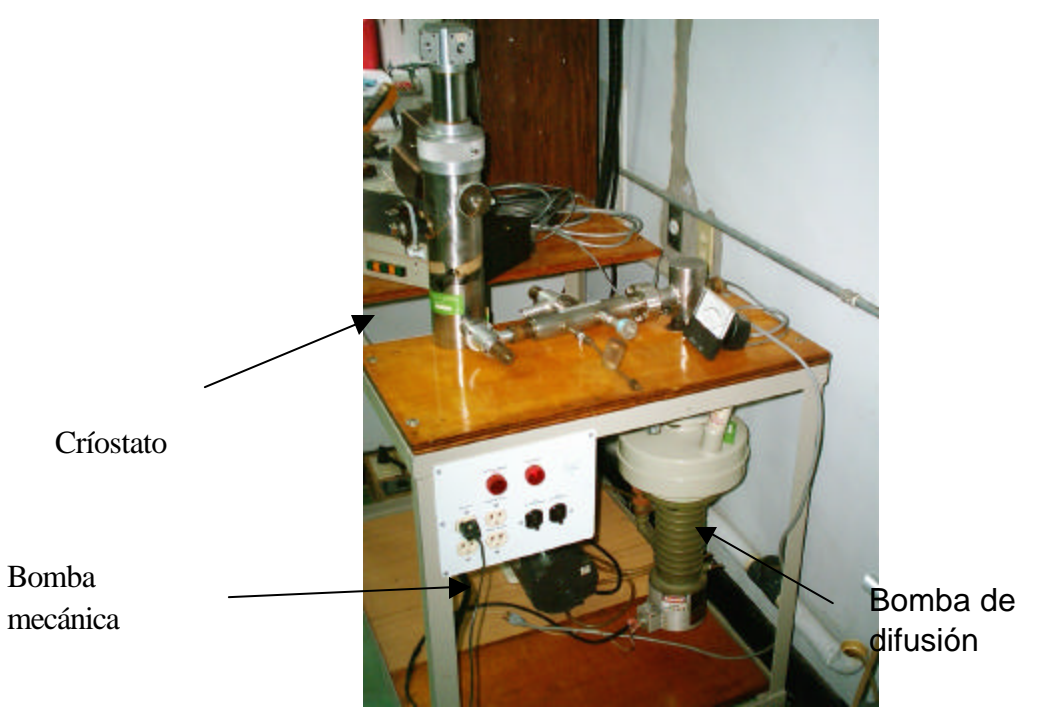

Figura 13. Sistema de alto vacío y críostato.

2.1.1. **Descripción de dispositivos utilizados:** En la figura 13 se presenta el sistema de alto vacío, formado por una bomba de difusión Varian M-2, la cual se conecta a la bomba mecánica SD-200 de Varian. El sistema de alto vacío está conformado no sólo por la bomba de difusión y la bomba mecánica, también hacen parte de él tres válvulas que permiten comunicar las diferentes partes del sistema. Una válvula comunica la bomba mecánica con la de difusión, otra la bomba mecánica con la cámara de vacío (ver figura 14) y una válvula especial para alto vacío que comunica la bomba de difusión con la cámara de vacío. Ambos dispositivos operan a una tensión alterna de 120V<sub>RMS</sub>.

2.1.2. **Funcionamiento de la bomba de difusión:** El sistema de alto vacío está compuesto de una bomba de difusión a la cual se conecta una bomba mecánica de vacío, esto es indispensable debido a la forma como funciona la bomba de difusión. La bomba de difusión utiliza un aceite especial el cual es evaporado utilizando un horno (en la parte inferior de la bomba); al ser evaporado el aceite este es dirigido hacia la parte superior de la bomba de manera tal que queda en contacto con la cámara donde se quiere realizar el vacío. Las partículas de vapor, con alta energía cinética, colisionan con las moléculas de aire, presentes en la cámara, transfiriéndoles, de ésta manera, la energía cinética y obligándolas a salir de la cámara de vacío por medio de la bomba mecánica, ver figura 10. Para que esto pueda ocurrir se requiere una condición de presión inicial tal que permita a las moléculas del aceite subir hasta la cámara de vacío. Como puede apreciarse, la bomba mecánica realiza la doble función de crear un vacío primario para que la bomba de difusión pueda operar, además de evacuar el contenido de aire presente en la cámara de vacío.

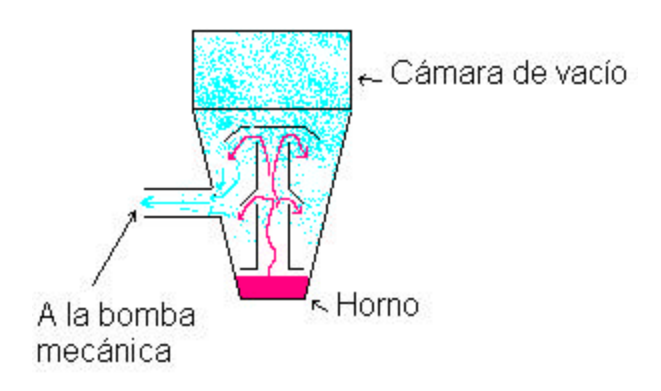

Figura 14. Funcionamiento de la bomba de difusión.

2.1.3. **Bomba mecánica de vacío:** La bomba mecánica de vacío Varian CD-220 es un dispositivo de basado en la compresión de aire por medio de un rotor con unas paletas, las cuales están en contacto permanente con una cámara descentrada del rotor, ver figura 15.

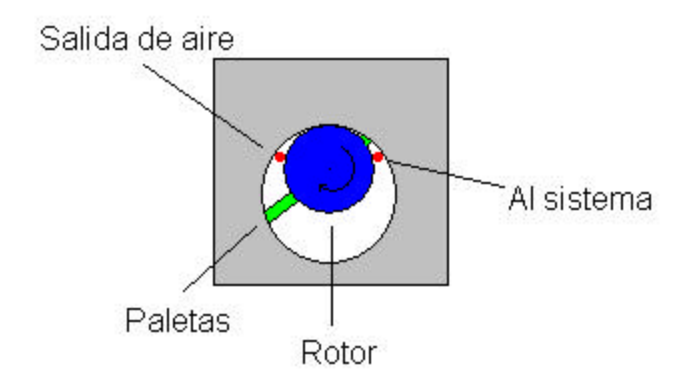

Figura 15. Corte transversal de una bomba mecánica simplificada.

De esta manera, el orificio nombrado como "Al sistema", en la figura 11, está conectado al la cámara donde se quiere realizar vacío y el otro orificio es por donde es realizada la salida de aire. El rotor siempre gira en un sentido, en este caso en el sentido de las manecillas de un reloj. Al girar el motor comprime el aire proveniente de la cámara de vacío y es expulsado por el orificio de salida. Para el correcto funcionamiento de este dispositivo es necesario contar con una buena lubricación de sus partes, la cual permita, además, mantener un perfecto contacto entre las paletas y el estator de la bomba mecánica; esto quiere decir que la bomba mecánica debe estar constantemente lubricada para poder operar correctamente y del buen estado del aceite depende, en gran parte, su buen funcionamiento.

2.1.4. **Dificultades en el montaje**: Esta parte del montaje fue la que tomó mayor tiempo para colocar en funcionamiento, debido a las estrictas condiciones de limpieza y calidad de los aceites que utilizan las bombas mecánica y de difusión para su correcto funcionamiento.

Para colocar en funcionamiento el sistema de alto vacío se realizó un mantenimiento completo, tanto a la bomba de difusión como a la

bomba mecánica. En este mantenimiento se cambiaron todos los empaques y se cambió el aceite de ambas bombas. Con el aceite de la bomba mecánica se presentaron varios inconvenientes, dada la alta exigencia en las características de este, entre las cuales cabe resaltar la difícil adquisición y el largo periodo de espera para la recepción del mismo. Al final se terminó reemplazando el aceite de la bomba mecánica por el aceite TKO 19 ULTRA vendido por la empresa Kurt J Lesker Company (USA); cuyas características permitieron un correcto funcionamiento de la bomba mecánica SD-200. Una vez superadas estas dificultades se logró colocar en funcionamiento el sistema de alto vacío obteniendo un vacío hasta de 1.5x10<sup>-5</sup> Torr con la bomba de difusión encendida pero sin carga adicional al sistema. Al conectarla al sistema de criogénesis de nitrógeno se obtuvo un vacío máximo de 5x10<sup>-5</sup> Torr, mientras que con el de He se obtuvo un vacío de 4x10<sup>5</sup> Torr. Estos valores de presión son óptimos para el montaje realizado.

- 2.1.5. **Precauciones en la operación:** Para que la bomba de difusión opere correctamente se necesita que la bomba mecánica esté siempre actuando sobre ella, de no ser así pueden presentarse daños graves en la bomba y lesiones en el operador debido a la concentración de gases. Por otra parte, toda bomba de difusión requiere de un refrigerante, el cual normalmente es agua y no puede ser interrumpido su flujo durante la operación de ésta; el flujo promedio de agua a través de la bomba de difusión utilizada es de 6.5ml/s. Es importante mantener el valor del flujo de agua constante.
- 2.1.6. **Procedimiento de encendido de la bomba de difusión:** Para colocar en funcionamiento la bomba de difusión se debe calentar por un periodo no inferior a media hora, durante este tiempo debe estar conectado un flujo de agua adecuado (para la bomba usada es de 6.5ml/s) y mantener la bomba mecánica actuando sobre la bomba de

difusión. Una vez caliente la bomba de difusión se debe hacer vacío primario en la cámara donde se realizará el alto vacío, para ello se cierra la válvula que conecta la bomba mecánica con la de difusión y se abre la que comunica con la cámara. Cuando la presión en la cámara es inferior a 100mTorr (con 500mTorr puede trabajarse pero se fuerza a la bomba de difusión) se cierra la válvula que comunica la bomba mecánica con la cámara y se abre la que comunica con la bomba de difusión. Seguidamente se abre la válvula que comunica la bomba de difusión con la cámara de vacío, con lo cual se obtiene el vacío deseado.

Para apagar la bomba de difusión se cierra la válvula que la comunica con la cámara donde se realizó el vacío, se apaga el horno de la bomba y se deja enfriar. El flujo de agua debe permanecer hasta que se enfríe la bomba.

### **2.2. PUNTAS DE CONTACTO ELÉCTRICO**

Las puntas de contacto eléctrico, para la medición de la resistividad, son la conexión con la muestra y deben cumplir con ciertas características para su correcta operación:

- $\checkmark$  Flexibilidad en el manejo.
- $\checkmark$  Superficie redondeada para mejorar el contacto.
- $\checkmark$  Debe ser buena conductora en el rango de temperaturas en que va ha operar.

Por todas estas características se escogió el platino como el material de fabricación de las puntas de contacto y se diseñaron unas pinzas de agarre, ver figura 16, las cuales fueron talladas a mano en aluminio (la función de estas pinzas es la de soportar las puntas de platino). Con cada pinza fue agarrada una punta de platino por medio de un aislante eléctrico de plástico adherido a las pinzas con pegante epóxico Super Bonder\* , compuesto de ester de cianoacrilato, resistente a bajas temperaturas y buen aislante eléctrico..

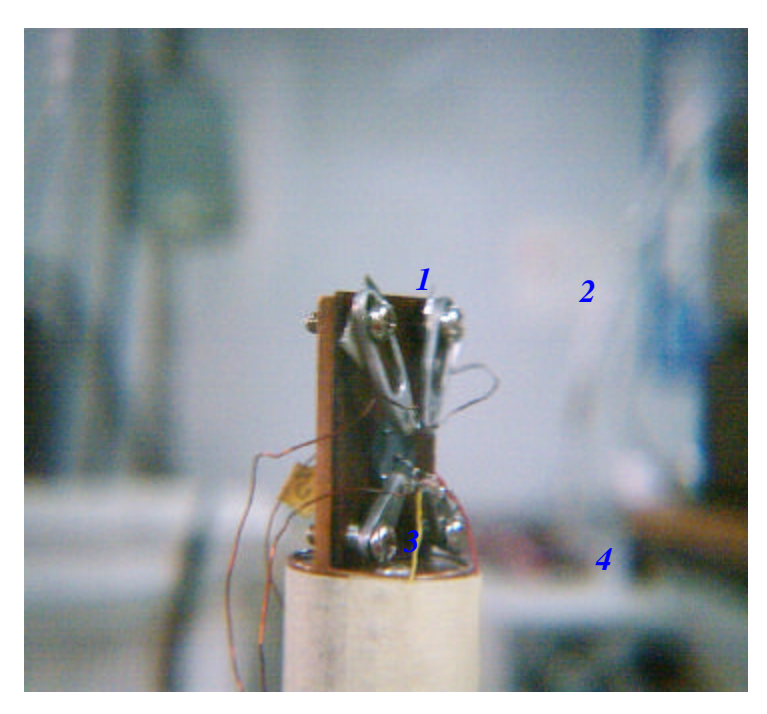

Figura 16. Puntas de platino fijadas a las pinzas de aluminio en el soporte del críostato.

Es necesario resaltar que las puntas están numeradas como se muestra en la figura 16. Ésta es la nomenclatura utilizada en el programa VanDerPauw.exe para la toma de datos.

2.2.1. **Fabricación de las puntas:** Para la fabricación de las puntas se realizó el montaje mostrado en la figura 13, el cual consta de un electrodo de grafito y una pinza para fijar la muestra<sup>\*</sup>. Este montaje

 $\overline{a}$ 

<sup>\*</sup> Se escogió el Super Bonder después de hacer pruebas de resistencia a las bajas temperaturas y conducción eléctrica, con varios tipos de pegantes disponibles en el mercado.

<sup>\*</sup> Dean H., Ryder E, Baker N. *"Temperature measurement in engineering Volume 1"*. USA: Omega Press, 1975. p47-55.

permite hacer puntas redondas por fundición del material usando una descarga eléctrica.

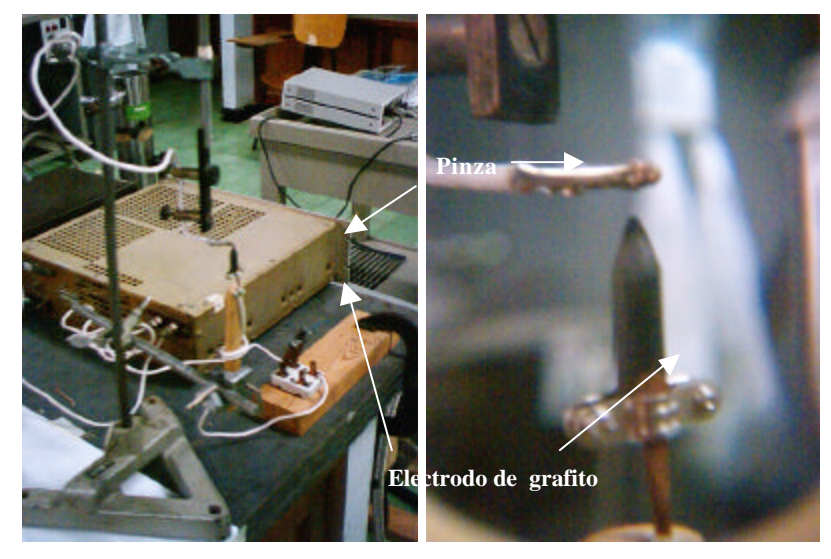

Figura 17. Montaje para la fabricación de las puntas de platino.

2.2.2. **Dificultades en el la fabricación de las puntas:** Algo muy importante en la fabricación de las puntas es la descarga eléctrica necesaria para producir esta descarga se utilizó un fuente de corriente limitada a una tensión de 40 Voltios, esto hace que el eléctrodo prácticamente tenga que tocar las puntas para poder hacer la descarga. Esta dificultad se resolvió haciendo un montaje fijo, como se muestra en la figura 17. La razón de colocarlo vertical, con la punta a fabricar hacia abajo es el uso de la fuerza gravitatoria para mejorar la forma redonda de las puntas, esto se obtuvo después de hacer pruebas con posiciones horizontales, incluso, con el montaje invertido, es decir, la punta abajo y el eléctrodo de grafito arriba.

Como dato interesante, al hacer pruebas para adquirir destreza en la fabricación de puntas de contacto se utilizaron diferentes metales entre los cuales se destaca el cobre por su comportamiento. No fue posible hacer puntas redondas con cobre, este siempre se derretía después de soltar un destello de luz.

## **2.3. SISTEMA DE CRIOGÉNESIS**

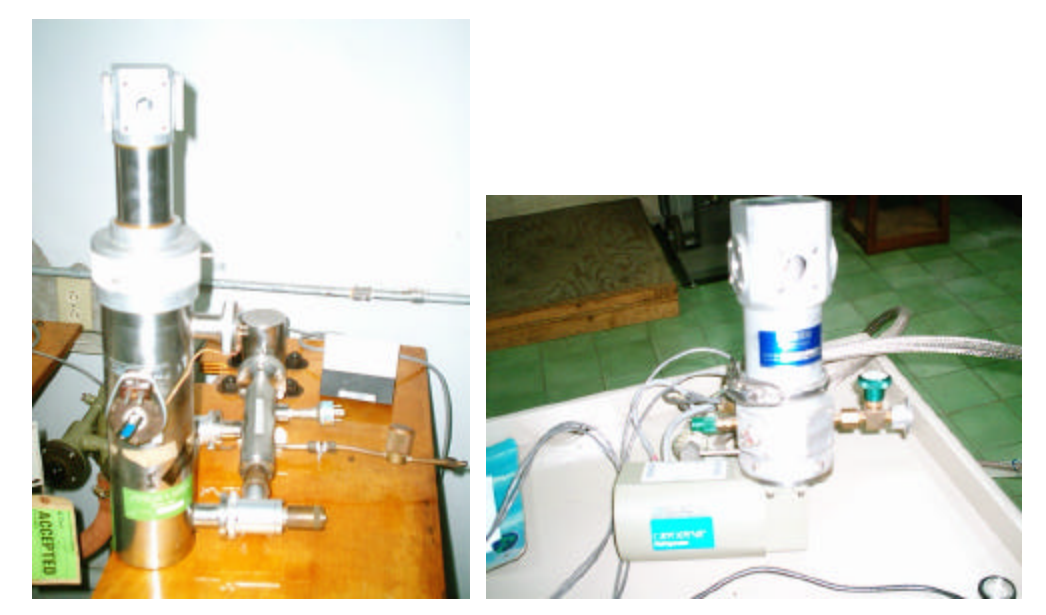

Figura 18 a. Críostato de Nitrógeno b. Críostato de compresor de Helio.

En la figura 18 se presentan los críostatos de nitrógeno líquido (a) y de compresión de helio (b), utilizados para someter la muestra a una variación de temperatura. El correcto funcionamiento del criostato depende del vacío realizado en su interior, inferior a 10-4Torr, lo cual garantiza la no condensación de aire dentro de él.

2.3.1. **Forma de operación:** Antes de poder utilizar el críostato, para bajar la temperatura de la muestra, deben ser evacuados los gases de su interior, esto es realizado con el sistema de alto vacío. Una vez el vacío en el críostato (de Nitrógeno o de Helio) es tal que la presión en

su interior está por debajo de los 10<sup>-4</sup> Torr se procede a su puesta en marcha.

2.3.1.1. Críostato de Nitrógeno líquido. En el críostato de nitrógeno líquido basta con colocarlo en la posición de criogénesis (ver figura 19) y se agrega lentamente el nitrógeno líquido. Es recomendable agregar primero una pequeña cantidad que estabilice la temperatura del críostato y luego suministrar lentamente el resto, la capacidad máxima es de 800ml, sin embargo, parte del nitrógeno es evaporado en la estabilización de la temperatura del críostato.

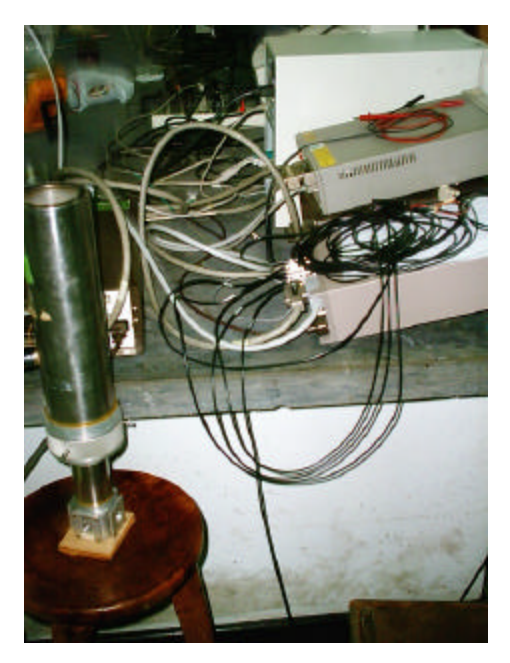

Figura 19. Críostato en posición de trabajo

2.3.1.2. Críostato de compresión de Helio. Este críostato requiere de un estricto procedimiento para su encendido. Lo primero que hay que hacer es conectar el flujo de agua, no debe interrumpirse mientras esté funcionando el compresor de He. El flujo de agua para una temperatura de 21°C, para el agua que entra al sistema, es de 0.5GPM, que equivalen a 1.89 Litros por minuto. La temperatura

del agua que sale del compresor de helio no debe sobrepasar los 37.7°C.

Luego se realiza el alto vacío (presión menor de 10<sup>-4</sup> Torr) en el críostato. Una vez el vacío esté listo se cierra la válvula que conecta con el críostato y se puede encender el compresor de Helio. No deben realizarse ningún tipo de medidas antes de los primeros quince minutos de operación. Recuerde que el compresor de Helio debe estar conectado a 220 VAC (60Hz)\* .

#### **2.4. FUENTE DE ALIMENTACIÓN**

 $\overline{a}$ 

La fuente de alimentación es crítica a la hora de hacer mediciones de alta resistividad debido a la baja componente de ruido que debe suministrar para que las medidas puedan ser confiables. En la figura 20 se presenta una comparación entre posibles fuentes de alimentación a utilizar en la medida de la resistividad eléctrica $^{\rm 13}.$ 

<sup>\*</sup> Antes de operar el críostato se debe leer el manual de operación del *"8200 Compressor"*, suministrado por el fabricante: *"Helix Technology Corporation"*.

<sup>13</sup> BOGGS C, DOAK A, WALLS F. *"Measurement of voltage noise in chemical batteries"*, IEEE International frequency control symposium. 1995. p367-373

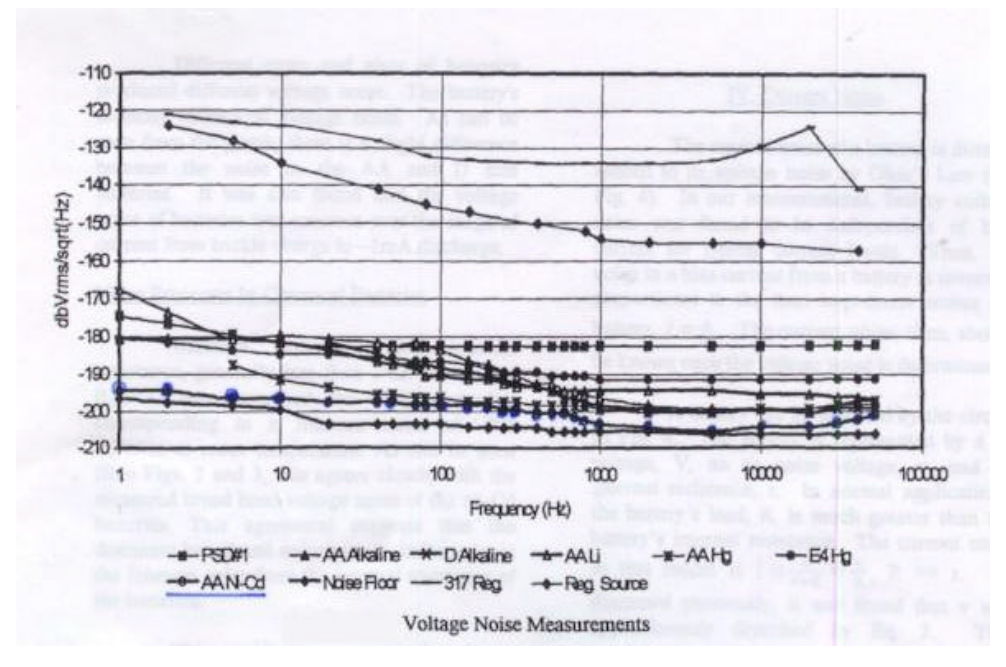

Figura 20. Curvas de niveles de ruido en fuentes de alimentación.

Como puede apreciarse, la mejor característica la presenta una fuente regulada de baja potencia, sin embargo, dado el costo de este tipo de fuentes (alrededor de US\$7000) se puede optar por el uso de una batería. Entre las baterías que pueden utilizarse se destaca la de NiCd tamaño AA, dada su curva de ruido aproximada a la de la fuente regulada (ver figura 20).

El montaje se realizo con cuatro pilas AA de NiCd de 1000mAh a 1.2V, obteniendo una tensión total de 4.8V, la cual no sobrepasa el máximo valor de tensión admitido por la tarjeta Keithley 7065 (el máximo valor es de 5V). Es de notar que este tipo de batería es recargable y para garantizar una larga vida de trabajo es recomendable cargarlas 15 horas seguidas antes de usarlas por primera vez, de igual menara, no dejarlas que se descarguen.

## **2.5. SISTEMA DE MEDICIÓN**

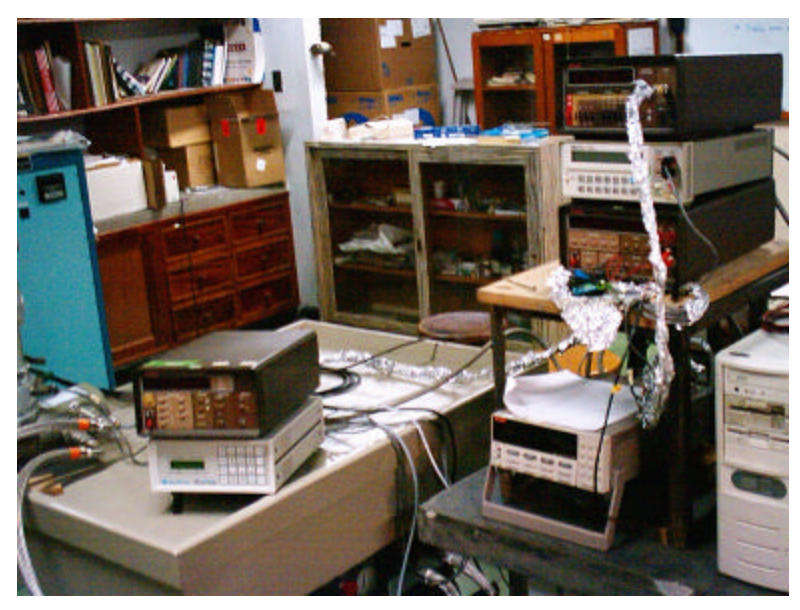

Figura 21. Sistema de Medición.

El sistema de medición (ver figura 21) es el corazón del montaje, dado que es el encargado de tomar datos en la muestra a estudiar. El sistema de medición montado es flexible y de una gran confiabilidad en cuanto a su resolución.

La forma en que se realizó el montaje de este sistema fue por módulos, los cuales son: de temperatura, de corriente y de voltaje. Los cables utilizados de interconexión de los módulos de corriente y voltaje presentan blindaje eléctrico, reduciendo el posible ruido que pueda ingresar al sistema.

A continuación se presenta cada parte del sistema de medición de acuerdo a la función que realizan.

2.5.1. **Medición de la temperatura**: La medición de temperatura es realizada de dos formas diferentes dependiendo el tipo de críostato que se esté utilizando. En el caso del críostato de Nitrógeno se utiliza una termocupla tipo K conectada al *"KEITHLEY 740 System Scanning Thermometer"* el cual permite la medida de la temperatura utilizando diferentes tipos de termocuplas (J, K, T, E, R, S y B) dando una gran versatilidad. Además, las medias pueden ser realizadas en grados centígrados o Fahrenheit. Este sistema cuenta con un puerto de comunicación IEEE488, o GPI, el cual permite configurarlo y tomar datos.

Por otro lado, si se trabaja con el *"Helix Technology Corporation 8200 He Compresor"* las medidas son realizadas por medio del *"LakeShore 321 Temperature Controller"* el cual no sólo permite medir la temperatura en el críostato de He, sino que permite controlar la temperatura en su interior por medio de un controlador PID utilizando un sensor de Si y una resistencia que puede ser operada en dos modos: de 2.5W y 25W. Este controlador tiene un puerto RS-232 (puerto serie tipo estándar) por medio del cual puede ser programado y se pueden adquirir los datos de la temperatura.

La resolución de ambos sistemas es de 0.1°C.

**2.5.2. Medición de la corriente:** La medida de la corriente es crítica dado que para alta resistividad esta puede ser del orden de los pico amperios. Por tal razón se requiere de un instrumento de medida de alta sensibilidad y precisión. Para realizar la medida de la corriente hay que determinar inicialmente el orden de esta, si es mayor a 1 microamperio se utiliza el *"KEITHLEY 196 System DMM"* configurado como amperímetro (tiene resolución de un nanoamperio), de ser menor se utiliza el *"KEITHLEI 614 Electrometer"* el cual tiene una resolución máxima de 10fA para el rango de 20pA. El multimetro

digital 196 cuenta con puerto de comunicación IEEE488 mientras que el electrómetro 614 no, por tal razón, las medidas de baja corriente son realizadas utilizando el electrómetro 614 como picoamperímetro y las medidas son tomadas con el multimétro digital 196 configurado como voltímetro, conectando a sus entradas la salida análoga del electrómetro 614\* .

Se debe tener especial cuidado en el valor de la corriente a medir cuando se utilice el electrómetro 614, debido a que la máxima corriente que puede permitir es de 2mA y dependiendo de la escala se tienen otros valores, por tal razón, antes de operar este dispositivo debe leerse cuidadosamente el manual de operación y hacer énfasis en las condiciones de operación y cuidados en las conexiones.

- **2.5.3. Medición del voltaje:** El voltaje en la muestra es medido con el multimetro digital *"Hewlett Packard 3478A Multimeter"*. Este multimetro digital cuenta con un puerto de comunicaciones IEEE488 por medio del cual puede ser programado y se pueden adquirir los datos de las mediciones.
- **2.5.4. Medición de bajas presiones:** Aunque la medida de la presión del sistema (el vacío en este) no es una medida necesaria para la determinación de la resistividad eléctrica en la muestra, juega un papel importante en cuanto al requerimiento de altos vacíos en los sistemas de criogenicéis, ya sea el de nitrógeno o el de compresor de helio.

 $\overline{a}$ 

Remitirse a los respectivos manuales de usuario de los dispositivos.

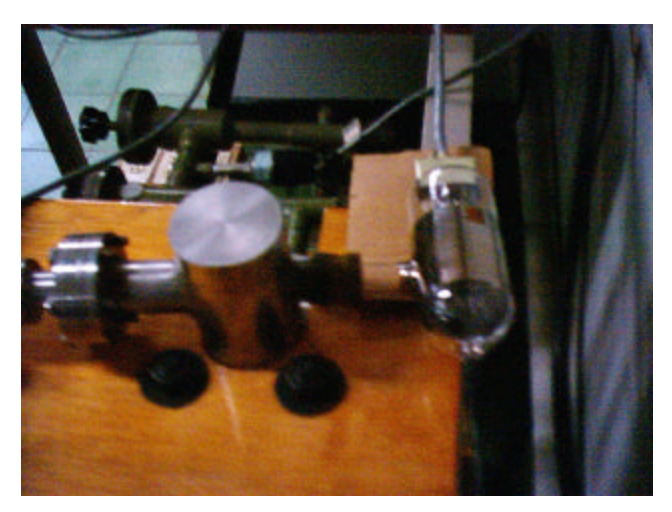

Figura 22. Medidor Iónico de bajas presiones.

Para la medida de bajas presiones (menores de 10<sup>-3</sup> Torr) se utilizan medidores de alta sensibilidad entre los cuales se destaca el medidor de ionización de cátodo caliente, ver figura 22. Este dispositivo opera ionizando las partículas presentes en la atmósfera donde es utilizado (la cual debe estar a menos de 10 $3$  Torr, funciona mejor a vacíos mayores), generando una corriente la cual es función de la presión<sup>14</sup>.

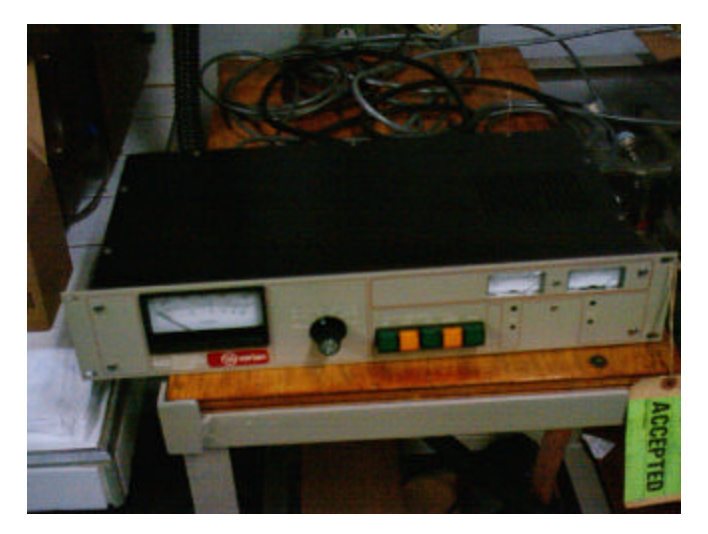

Figura 23. *Varian 843 Vacuum Ionization Gauge*

 $\overline{a}$ 

<sup>14</sup> ROTH A. *"Vacumm technology"* USA, American Elsevier Publishing Company. 1976.p303-328.

La medida de la presión es realizada con la ayuda del tubo ionizanta *"Varian 843 Vacuum Ionization Gauge"* mostrado en la figura 23. Este dispositivo se encarga de polarizar el tubo de medición (figura 22) y realizar las respectivas mediciones. Debe aclararse que este sistema de medición no debe utilizarse en presiones por encima de un militor (10<sup>-3</sup> Torr), el fabricante recomienda su uso para presiones menores a esta.

#### **2.6. SISTEMA DE CONMUTACIÓN. KEITHLEY 7065**

El proceso de conmutación entre los diferentes instrumentos de medida y la fuente de alimentación es realizada por el sistema de interruptores: *"KEITHLEY 7001 Switch System"* al cual se encuentra conectada la tarjeta de efecto Hall: *"KEITHLEY 7065 Hall Effect Card"*, la cual es utilizada en la implementación del método de van der Pauw.

Este sistema de conmutación se basa en un sistema matricial como se muestra en la figura 24, donde se numeran primero las filas y luego las columnas. Por ejemplo, si queremos conectar la fuente a los puntos 1 (+) y 2 (-) de la muestra y medir el voltaje entre 3 (-) y 4 (+) se tendrían que hacer las conexiones: (1,2), (2,1), (3,4) y (4,3), ver figura 24.

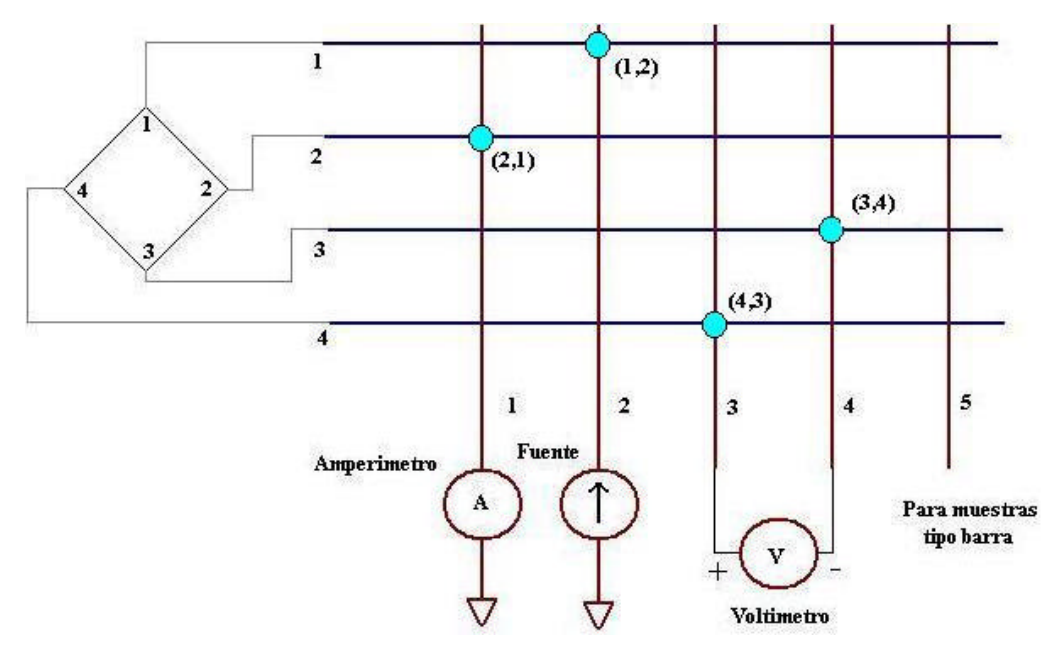

Figura 24. Matriz de conmutación, tarjeta KEITHLEY 7065.

El sistema de interruptores (*"KEITHLEY 7001 Switch System"*) cuenta con un puerto IEEE488 a través del cual se puede configurar la tarjeta 7065 y establecer las conexiones requeridas para las diferentes mediciones. Valga resaltar que la tarjeta 7065 opera en dos modos a saber: Alta y baja resistividad; en alta resistividad las medidas de voltaje son realizadas por medio de un buffer, mejorando la toma de datos, además, cuenta con un sistema de *"Guarding"* que reduce el ruido en los cables de conexión a la muestra, mejorando el proceso de medición.

Notese que la muestra está conectada directamente a la tarjeta de efecto Hall, *"KEITHLEY 7065 Hall Effect Card"*, siendo ésta la que permite realizar las diferentes conexiones requeridas para las mediciones de resistividad eléctrica por el método de van der Pauw.

Debe tenerse cuidado en la manipulación de las conexiones, una conexión inadecuada puede causar un cortocircuito que ocasionaría daños irreparables en los equipos (tanto en el amperímetro como en la tarjeta 7065).

#### **2.7. SISTEMA DE CONTROL, INTERFAZ IEEE488 Y PC**

La interfaz IEEE488 o GPI, introducida inicialmente por Hewlett Packard, actua como un puerto de comunicación entre el PC y los dispositivos de medida, permitiendo un control del proceso de medición y la toma de datos en tiempo real. La tarjeta IEEE488 puede ser programada en diferentes lenguajes de alto nivel, tales como Fortran, C, C++, VC++, Pascal, VBasic, entre otros.

La interfaz utilizada en el montaje fue la tarjeta IEEE488.2, la cual presenta características mejoradas respecto a la estándar IEEE488 o GPI.

Todos los instrumentos, a excepción del electrómetro 614 y el controlador de temperatura, deben estar conectados a la interfaz IEEE488.

### **2.8. SOFTWARE DE CONTROL Y TOMA DE DATOS**

Si el sistema de medidas es el corazón del montaje, el software de control es la cabeza, encargada de regular todo el proceso de control y toma de datos. El software fue escrito por el autor del presente trabajo de grado en entorno Visual C++ utilizando la librería GPIB32.lib, para la IEEE488.2, suministradas por el fabricante. Dado que el montaje exige flexibilidad para el uso tanto del críostato de Nitrógeno como el de Helio el software diseñado refleja dicho requerimiento en su entorno. Los detalles de funcionamiento, operación y datos de salida

del software escrito para controlar y tomar datos se encuentra en el anexo 2.

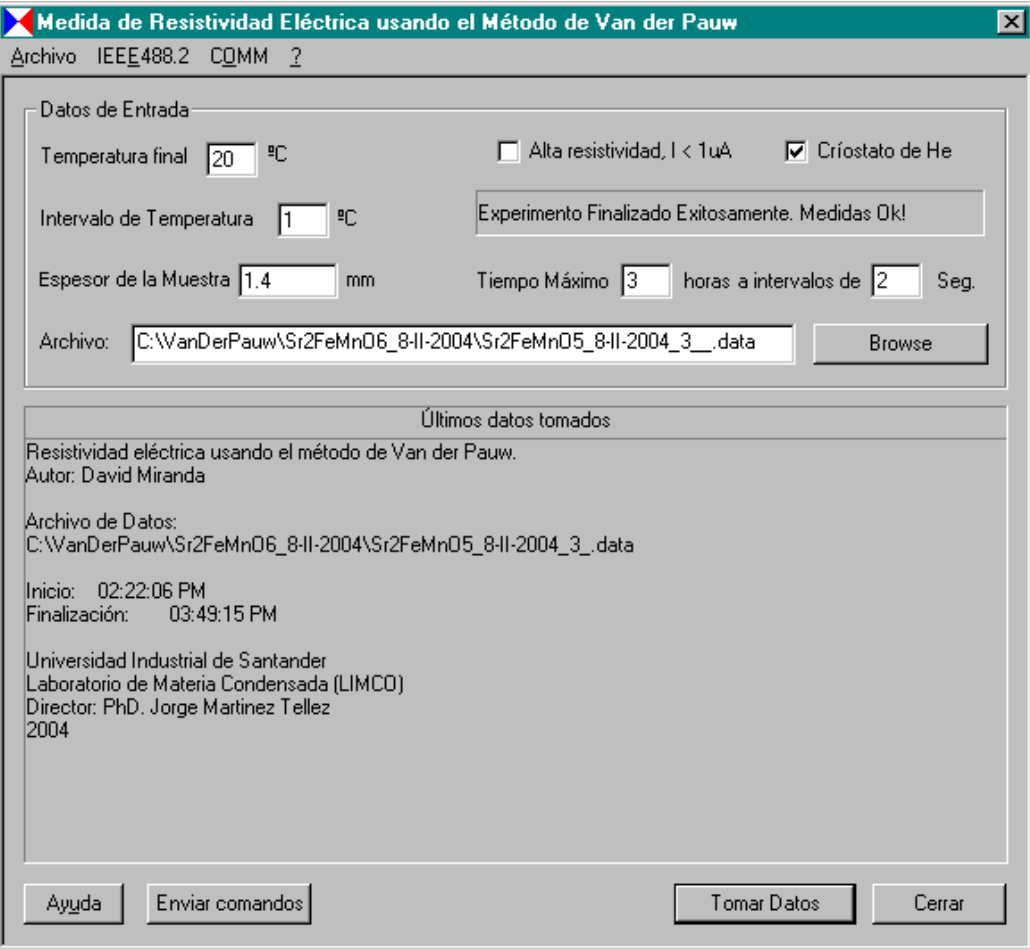

Figura 25. Interfaz gráfica del software de control y medida.

El proceso de toma de datos se inicia ejecutando el programa VanDerPauw, ver figura 25. A continuación se escoge el tipo de críostato que se va ha utilizar (por defecto aparece el compresor de He) y el tipo de resistividad (por defecto está seleccionada alta resistividad), alta o baja. La opción de críostato de nitrógeno requiere que el sistema de temperatura 740 esté conectado a la interfaz GPI, junto con los demás instrumentos, mientras que para el compresor de helio se requiere que el controlador de temperatura 321 esté conectado al puerto serie del ordenador.

A continuación se debe ingresar el espesor de la muestra, escoger la temperatura final, el intervalo de medida de la temperatura, el tiempo máximo de medición y el intervalo entre muestras. Estos datos son requeridos por el programa y de no ser ingresados no inicia su operación. Además, se debe escoger un nombre para el archivo donde serán almacenados los datos, el nombre por defecto es "C:\VanDerPauw\VanDerPauw.data"; el software genera dos archivos, el nombrado anteriormente y otro con el mismo nombre pero con la terminación " TodosLosDatos.data" en el cual se almacenan las medias para todas las temperaturas, a diferencia del otro en el cual sólo se almacenan las medias cuando la temperatura varia un intervalo de temperatura (el cual es seleccionado por el usuario).

Al iniciar la toma de datos se hace una verificación de los dispositivos conectados a la interface IEEE488 y se procede a tomar datos hasta que es superado el tiempo o se alcanza la temperatura máxima ingresada por el usuario.

Además, el programa VanDerPauw permite enviar y recibir datos tanto a los dispositivos conectados a la tarjeta IEEE488 como al puerto serie.

# **3. PARTE EXPERIMENTAL, RESULTADOS Y ANÁLISIS DE RESULTADOS**

#### **3.1 PARTE EXPERIMENTAL.**

**3.1.1. Proceso de fabricación de la cerámica Sr2FeMnO6:** La cerámica  $Sr<sub>2</sub>FeMnO<sub>6</sub>$  utilizada en este trabajo fue fabricada en la Universidad Nacional de Colombia, Bogotá, en el Grupo de Investigación de Nuevos Materiales a cargo del Dr Jairo Roa. Para la fabricación de la cerámica Sr<sub>2</sub>FeMnO<sub>6</sub> se utilizaron los óxidos en polvo (precursores):  $Mn<sub>2</sub>O<sub>3</sub>$ , Fe<sub>2</sub>O<sub>3</sub>, SrO. La cantidad de cada óxido precursor se determinó por medio de la ley de proporciones de masas.

Las cantidades calculadas de los óxidos precursores es presentada a continuación.

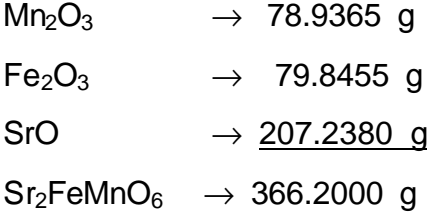

Es necesario descontar la parte relacionada con la pureza de los precursores, sin embargo, esto no es tan crítico si se tienen precursores con purezas superiores al 99.99% (materiales analíticos de por lo menos dos nueves, 99.99%)

A continuación se utilizó el método cerámico para obtener una muestra en forma de cilindro (ver Figura 26).

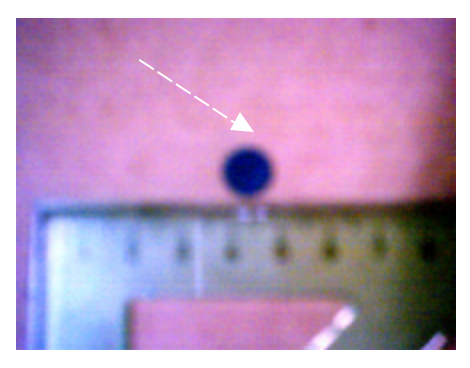

Figura 26. Muestra de Sr<sub>2</sub>FeMnO<sub>6</sub> producida por el método cerámico.

El procedimiento utilizado para obtener la cerámica  $Sr<sub>2</sub>FeMnO<sub>6</sub>$ , mostrada en la Figura 26, fue el método cerámico detallado a continuación:

 $\checkmark$  Se secaron los polvos a 100 °C antes de pesarlos, con el fin de evaporar la humedad, ya que el SrO es extremadamente hidroscópico y puede contener gran cantidad de agua.

 $\checkmark$  Lugo se realizó la mezcla, en un mortero de ágata, de los óxidos debidamente pesados en las proporciones antes calculadas y se maceraron hasta obtener un polvo homogéneo (por aproximadamente una hora).

Se prensó el polvo en un troquel aplicando de 3 a 4 toneladas.

 $\checkmark$  A continuación se depositó la muestra en un crisol y se llevó al horno a 1200 <sup>O</sup>C durante un periodo de tiempo de 48 horas con repulverizaciones intermedias (en el mortero) cada 12 horas. Estas repulverizaciones se realizaron cuidadosamente durante un tiempo de una hora de macerado. Luego de cada repulverización, se prensó nuevamente antes de introducir la muestra en el horno.

Una vez lista la muestra se analizó en el difractómetro de rayos x para corroborar que se obtuvo la fase esperada. Esta parte es presentada en los ítems 3.3 y 3.4.

**3.1.2. Difracción de rayos x:** Para la difracción de rayos x se utilizó el difractómetro Rigaku modelo D/MAX IIIB (ver Figura 27), del Laboratorio de Rayos X de la Escuela de Química de la UIS, a cargo del Dr Antonio Henao. Este equipo permite la automatización de las medidas y el análisis los datos tomados. Los resultados de la difracción de rayos x son presentados en el ítem 3.3.

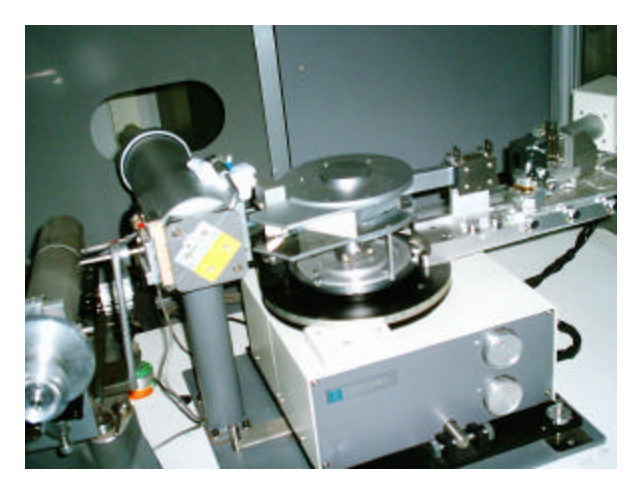

Figura 27. Difractómetro de polvo del Laboratorio de Rayos X UIS.

**3.1.3. Montaje de la muestra en el críostato:** Para montar la muestra en el porta muestra, el cual puede ser colocado en cualquiera de los dos críostatos (ver figuras 28 y 29) basta con colocar la muestra de tal manera que pueda ser sujetada con las pinzas en las cuales están montadas las puntas de platino. Nótese que las pinzas cumplen la doble función de ajustar la muestra y servir de soporte a las puntas de platino.

Debe tenerse especial cuidado en colocar las puntas de platino lo más homogéneamente espaciadas y sobre todo en la periferia de la muestra, de colocar las puntas en lugares no periféricos se incurre en errores<sup>15</sup> en la medida de la resistividad eléctrica por el método de van der Pauw.

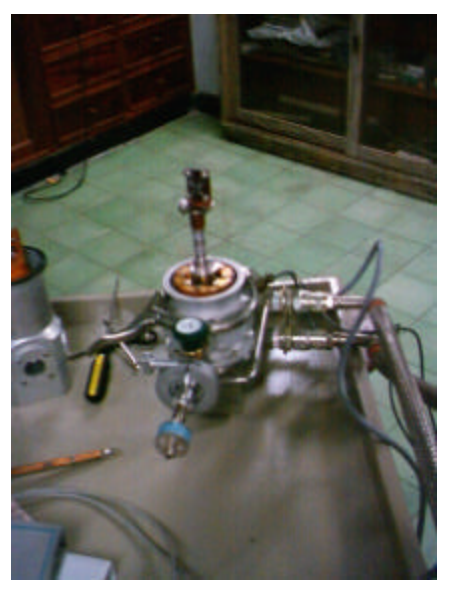

Figura 28. Montaje de la muestra en el críostato de He.

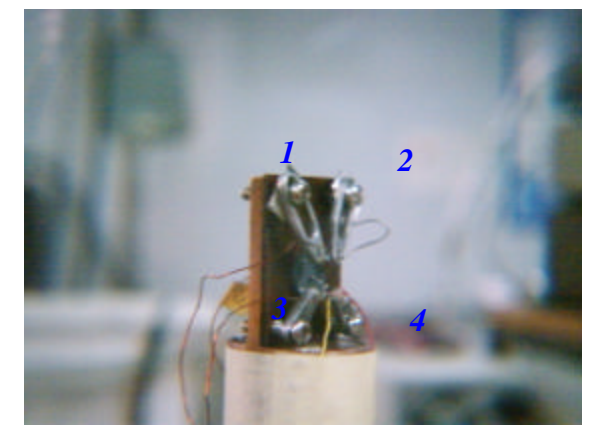

Figura 29. Montaje de la muestra en el críostato de N.

 $\overline{a}$ <sup>15</sup> Op cit L. J. van der Pauw, *Philips Thechnical Review*

Cabe recordar que las puntas están numeradas como se muestra en la Figura 29 y ésta es la nomenclatura utilizada en el programa VanDerPauw.exe para la toma de datos.

**3.1.4. Sistemas de criogénesis y de alto vacío:** Para poder utilizar el sistema de criogésis es necesario, como fue explicado en el ítem 2.3, contar con un buen vacío. El sistema de vacío fue puesto en operación (para todas las medidas realizadas, tanto con el críostato de nitrógeno como con el compresor de He) alcanzando presiones hasta de 10<sup>-5</sup> Torr, en el caso del sistema sin carga. La presión promedio, para todas las mediciones, en el críostato de Nitrógeno fue de 5x10<sup>-5</sup> Torr, mientras que para el críostato de He fue de 4x10<sup>-5</sup> Torr.

> Una vez establecida la presión base en el críostato, tanto el de N como el de He, se procedió a colocar en operación al críostato. En el caso del críostato de Nitrógeno se realizó el procedimiento mostrado en 2.3.1.1, obteniendo una temperatura mínima de –124ºC, después de cinco minutos de verter el Nitrógeno líquido en el críostato. Para el críostato basado en el compresor de Helio, ver ítem 2.3.1.2, se obtuvo una temperatura mínima de –263ºC, después de 50 minutos de encendido el compresor.

Al obtener la mínima temperatura se inició la toma de medidas, de tal manera que los datos se tomaron para temperaturas comprendidas entre la mínima y la temperatura del laboratorio, 21ºC en promedio.

**3.1.5. Medidas eléctricas:** Con la muestra en el críostato se procedió a tomar medidas para determinar la resistividad eléctrica por medio del método de van der Pauw, lo cual fue realizado automáticamente por el PC utilizando el software escrito para tal propósito, ver ítem 2.8. El periodo de toma de medidas es de aproximadamente cuatro horas para el proceso de enfriamiento por intercambio térmico con el medio ambiente, sin embargo, el controlador de temperatura del compresor de He permite hacer este proceso en un tiempo programado por el usuario, el cual depende de los requerimientos de este.

Para la toma de medidas se realizó el siguiente protocolo, en el cual se tienen en cuenta las estrictas condiciones de trabajo necesarias para la correcta toma de datos:

- $\checkmark$  Antes que todo, leer cuidadosamente los manuales de operación de los instrumentos de medida que se utilizarán en el experimento y el software empleado para la toma de datos.
- $\checkmark$  Encender el sistema de alto vacío como se explicó en el capítulo 2.
- $\checkmark$  Realizar alto vacío (presiones menores que 10<sup>-4</sup> Torr) en la cámara de criogénesis (críostato de N o de He).
- $\checkmark$  Colocar en operación el sistema de criogénesis y esperar hasta obtener la mínima temperatura.
- $\checkmark$  Iniciar la toma de datos, para ello remítase al anexo 2 donde se explica el funcionamiento del software escrito, VanDerPauw.exe. Es preferible que la toma de datos se realice por tramos, es decir, programar el software para que tome

datos por periodos, que pueden ser de una hora cada uno, obteniendo varios archivos para una misma tanda de mediciones.

En las medidas realizadas se utilizó el electrómetro 614 de Keithley, el cual exige un uso cuidadoso. Para el correcto funcionamiento de este equipo y evitar daños por mal uso se diseñó el siguiente protocolo de mediciones.

- $\checkmark$  Antes de conectar el electrómetro cerciorarse que el montaje esté bien realizado para evitar cortocircuitos.
- $\checkmark$  Verificar el rango de corrientes en el que se va ha trabajar, para ello puede utilizarse un multímetro digital con amplio rango de mediciones, como es el caso del DMM 196 de Keithley. Una vez obtenido el rango y si este no es mayor a 2000μA conectar el electrómetro 614 de Keithley en la respectiva escala.
- $\checkmark$  Ir cambiando la escala del electrómetro de acuerdo a las medidas que se estén tomando, es decir, cuando las mediciones lleguen a fondo de escala o no puedan realizarse mediciones con la escala actual cambiarla a la siguiente escala, menor o mayor, según el caso. Hacer esto de tal manera que nunca se supere la corriente máxima soportada por el electrómetro, la cual es de 2000μA.
- $\checkmark$  Una vez finalizada la toma de datos, desconecte el equipo.

En la toma de datos se partió desde la temperatura mínima con el rango de medida del electrómetro en 20pA el cual fue aumentándose hasta el máximo rango, 2000μA, de acuerdo al aumento de la corriente por el cambio de temperatura en la muestra.

**3.1.6. Validación de las medidas.** Para validar las medidas de resistividad se utilizó el montaje mostrado en la Figura 30<sup>16</sup>, donde el valor del voltaje V está dado por la expresión:  $V = \frac{IR}{I}$ .

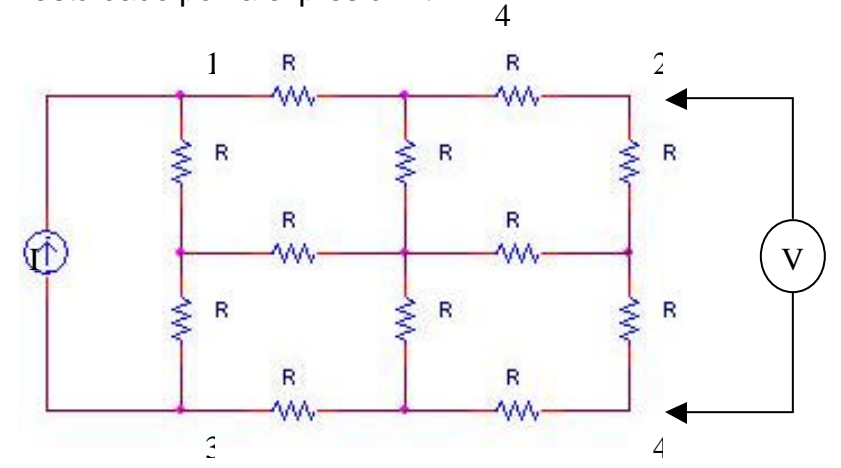

Figura 30. Montaje para la validación de las medidas de resistividad.

La validación de las mediciones se realizó utilizando resistencias de precisión (0.5%) de 6570Ω (ver Figura 31) y aplicando el método de van der Pauw como si el circuito fuera una muestra a la que se le medirá la resistividad eléctrica, para ello se tomaron a 1,2 3 y 4 como puntos de contacto (ver Figura 30). Con ayuda del programa VanDerPauw se tomaron 208 en un periodo de 10 minutos. Nótese

que el valor del cociente V/I está dado por 4 *R I*  $\frac{V}{I} = \frac{R}{I}$ .

 $\overline{a}$ 

<sup>16</sup> CHWANG R, SMITJ B, CROWELL C. *"Contact size effect on the van der Pauw method for resistivity and hall coefficient measurement"*. USA, Departments of Electrical Engineering and Materials Science, University of South California. 1974, p1217-1227.

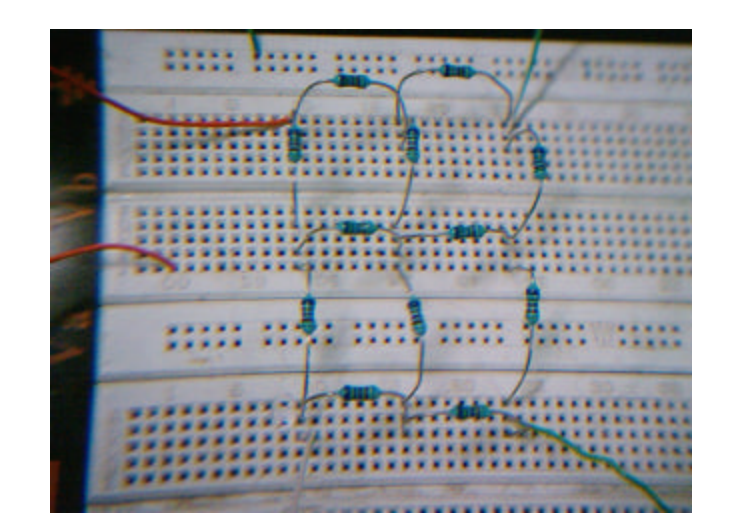

Figura 31. Montaje físico para la validación de las medidas de resistividad.

El valor medio medido para V/I fue de:  $\frac{1}{2}$  = 1646.71 $\Omega$  $\overline{\phantom{a}}$  $\lambda$ I l  $\left(\frac{V}{I}\right) = 1646.71$ *I*  $\left(\frac{V}{I}\right)$ =1646.71 $\Omega^*$ , con una varianza de 7.65229<sup>-4</sup>. Del valor medio para V/I se obtuvo el valor para la resistencia utilizada, de acuerdo a la expresión  $R = 4\left(\frac{1}{R}\right)^2$  $\overline{\phantom{a}}$  $\left(\frac{V}{I}\right)^{n}$ l  $=4$ *I*  $R = 4\left(\frac{V}{I}\right)$ , obteniendo que  $\bar{R}$  = 6586.84Ω, con una varianza del 7.65229<sup>-4</sup>. El error absoluto determinado por  $E_a = \frac{[-T_{EDKICO} - 1]}{D}100\% = 0.27\%$ − = *TEORICO TEORICO*  $a = R$  $R_{TEORICO} - R$  $E_a = \frac{1 \text{ Teokico}}{R}$  100% = 0.27% . Como puede apreciarse, el error de medición determinado por medio de la varianza (0.0765%) es menor que el error absoluto Ea, el cual a su vez es menor

De acuerdo a lo anterior se puede concluir que el sistema presenta un error de medición menor al 0.5%.

que el error porcentual de la resistencia de precisión el cual es de 0.5%.

Además del procedimiento anterior se midió la resistividad eléctrica para una muestra de grafito obteniendo como resultado una resistividad de  $2.016x10^{-5}$ Ω – *m* (Los valores medidos fueron: R<sub>AB,CD</sub>=0.0018Ω, R<sub>BC,DA</sub>=

 $\overline{a}$ 

<sup>\*</sup> Para la primera y tercera secuencia de datos, es decir, R21,34 y R34,21.

0.0015Ω y el espesor de la muestra *d=2.7mm*), correspondiendo al valor esperado el cual podía estar en el intervalo  $|2x10^{-5}, 60x10^{-5}|$ Ω – *m* .

## **3.2 MICROSCOPIA ELECTRÓNICA.**

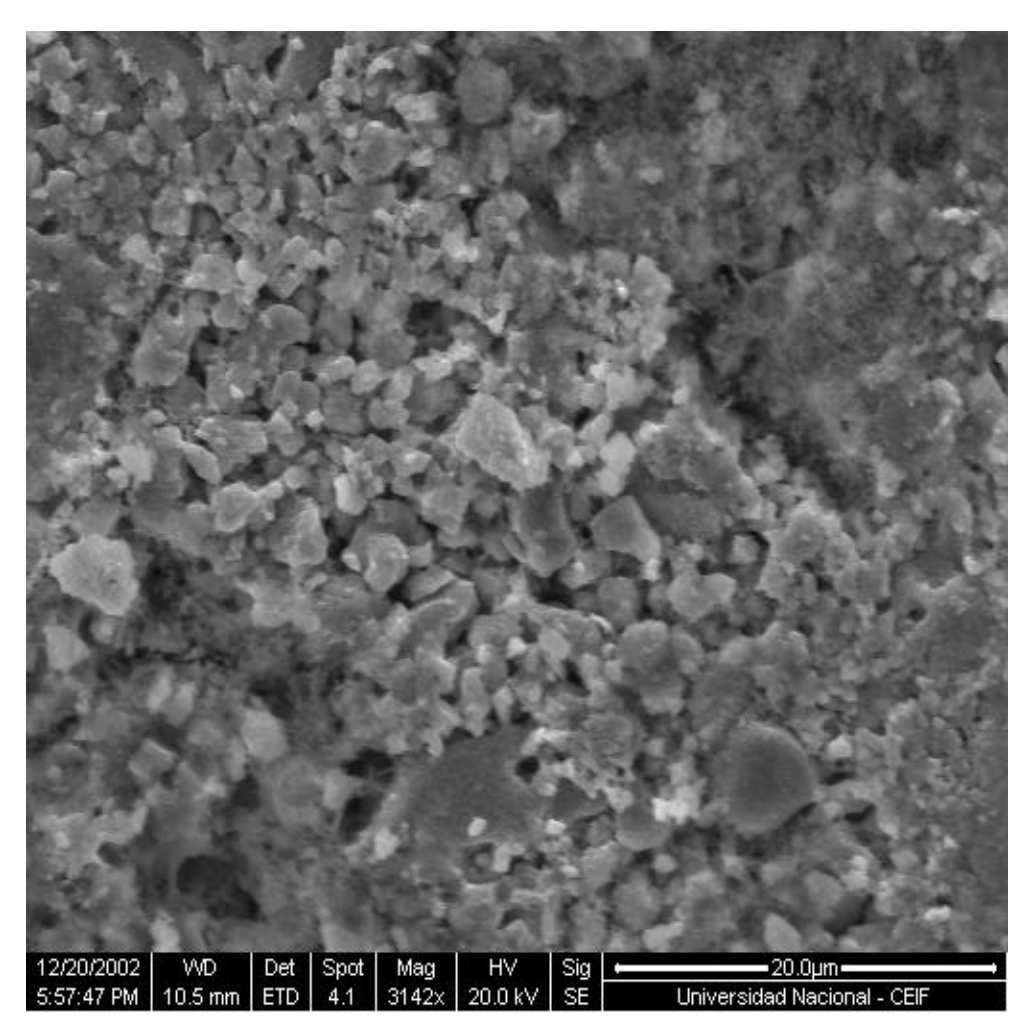

Figura 32. Microscopia electrónica de Sr<sub>2</sub>FeMnO<sub>6</sub>.

En la Figura 32 se puede apreciar una imagen de microscopia electrónica realizada a la muestra con la que se trabajó. Esta microscopía fue hecha en la Universidad Nacional de Colombia, Bogotá.

Como puede apreciarse, a pesar del estricto método de crecimiento la muestra presenta policristalinidad, con granos bien definidos, de tamaños promedio hasta de 3 μm (teniendo en cuenta la escala de la micrografía) y se evidencia homogeneidad en los pequeños cristales, con alguna formación de estructuras fibrosas muy incipientes en regiones locales aisladas de la superficie. Por ende, debido el carácter policristalino del sistema, se espera que los granos no estén orientados en una dirección cristalográfica preferencial, por lo cual las propiedades de transporte deben verse afectadas desde el punto de vista de la posible existencia de anisotropía fuera de los ejes microscópicos estructurales.
# **3.3 RESULTADOS DE LA DIFRACCIÓN DE RAYOS X.**

Los resultados de la difracción de rayos X se presentan en la Figura 33.

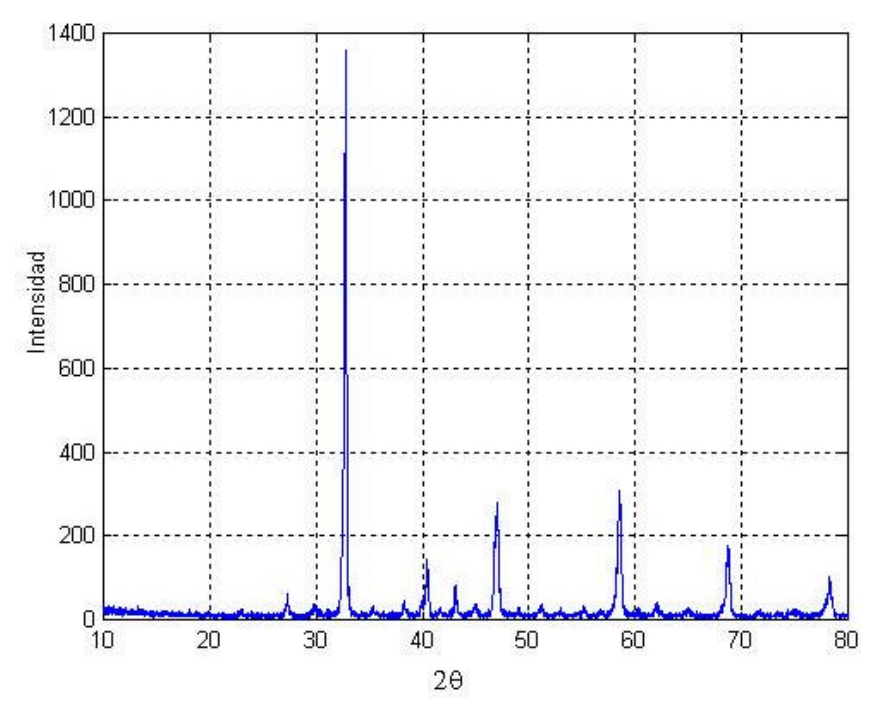

Figura 33. Patrón de rayos x para  $Sr<sub>2</sub>FeMnO<sub>6</sub>$ .

Tabla 1. Ángulos de los principales picos de intensidad.

| 2α |  |  | $32.755^{\circ}$   40.415°   47.020°   58.476°   68.723°   78.295° |  |  |  |
|----|--|--|--------------------------------------------------------------------|--|--|--|
|----|--|--|--------------------------------------------------------------------|--|--|--|

### **3.4 ANÁLISIS DE RESULTADOS DE DIFRACCIÓN DE RAYOS X.**

Al comparar el patrón de rayos x obtenido con el publicado por el Dr Jairo Roa en su artículo<sup>17</sup>, mostrado en la Figura 34, se observa que la muestra estudiada corresponde, efectivamente, a  $Sr<sub>2</sub>FeMnO<sub>6</sub>$ , dado que ambos patrones de difracción coinciden.

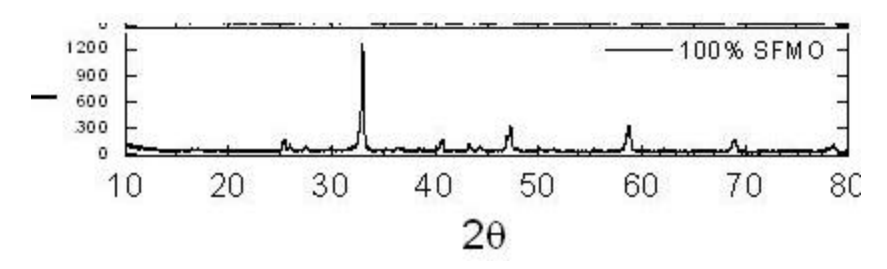

Figura 34. Patrón de difracción para Sr<sub>2</sub>FeMnO<sub>6</sub> publicado por el Dr Jairo Roa.

Del patrón de rayos x se tomaron los siete picos de intensidad principales, para determinar los parámetros de red. En la tabla T1 se presentan los valores para estos picos de intensidad. En el indexado de se encontró un valor para el parámetro de red de la perovskita cúbica estudiada de: **a=7.72(2)** Å , el cual corresponde con el suministrado en el artículo del Dr Roa<sup>18</sup>.

 $\overline{a}$ 

<sup>17</sup> ROA J, BOLIVAR M, AGULAR A, TELLEZ D, *"Coexistence of superconductivity and magnetism, crystallographic coupling and chemical stability of*  $Sr_2FeMnO_6$  /  $YBa_2Cu_3O_{1-x}$ *composites"*. ELSEVIER SCIENCE, 2003.  $18$  Ibid.

#### **3.5 RESULTADOS DE LA MEDIDA DE RESISTIVIDAD.**

Se realizaron varias mediciones; con el críostato de nitrógeno se tomaron tres medidas, de las cuales, la primera fue utilizada para terminar de realizar ajustes en la medida de las corrientes que circulaban por la muestra. Por otro lado, con el críostato de nitrógeno se tomaron cuatro mediciones más, desde 10°K hasta temperatura ambiente. Se pudo observar un nivel considerable de ruido en la medida de las corrientes para valores de temperatura cercanos a los 10°K, esto se presentó, principalmente, debido al alto valor de la resistividad eléctrica para dichas temperaturas, haciendo que los niveles de corrientes fueran demasiado pequeños y por lo tanto podían ser perturbados por las interconexiones entre los diferentes dispositivos de medida. En la Figura 35 se presentan los resultados obtenidos.

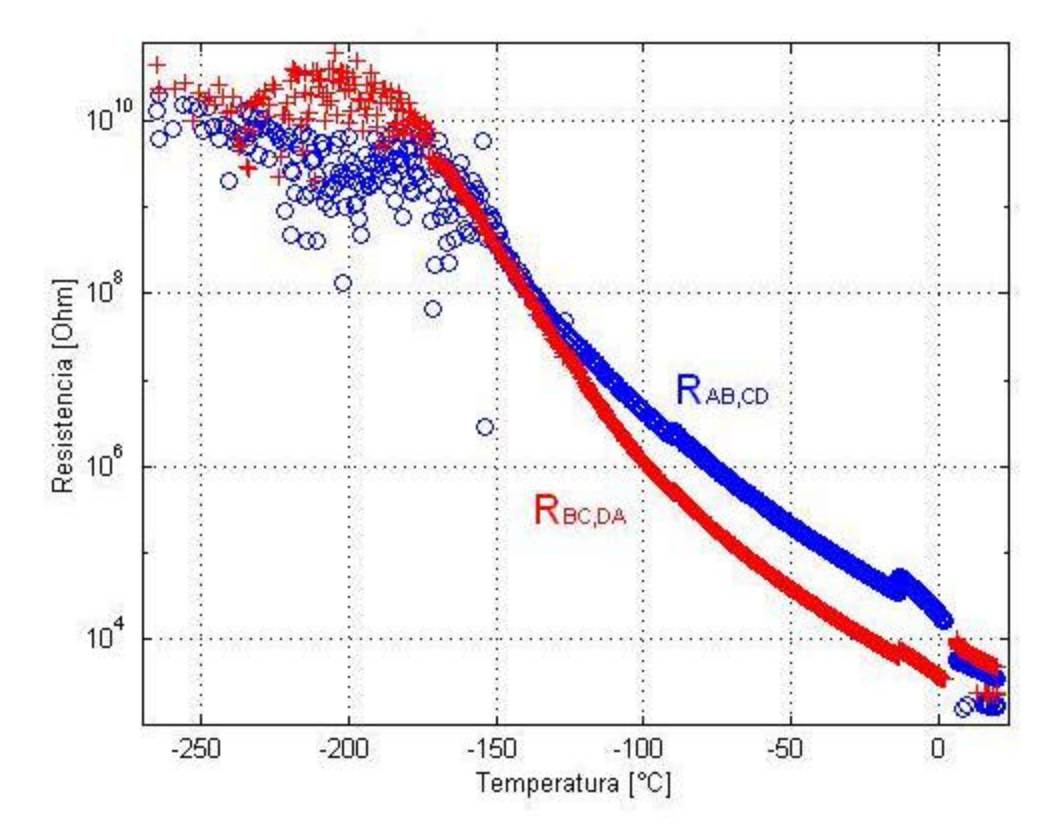

Figura 35. Resistencias medidas con el montaje realizado.

Cabe resaltar que la toma de datos se realizó muy cuidadosamente debido a la falta de autoescala en el electrómetro utilizado para medir las corrientes comprendidas entre 10pA y 1μ, por tal razón, durante las dos primeras horas fue necesario estar vigilando el equipo de toma de datos e ir anotando los valores de temperatura donde se cambió la escala para luego corregir la escala de los datos tomados. Los datos presentados en la 29 tienen las escalas corregidas, proceso que se realizó con mucho cuidado y paciencia.

En promedio, por cada medición, fueron realizadas un número de 7000 mediciones de temperatura, voltaje y corriente.

# **3.6 ANÁLISIS DE RESULTADOS DE MEDIDA DE RESISTIVIDAD ELÉCTRICA.**

El análisis de los datos tomados fue realizado utilizando el teorema de van der Pauw (ver ítem 1.5), es decir, resolviendo la expresión:

$$
e^{\frac{-\boldsymbol{p} d R_{MN,OP}}{r}} + e^{\frac{-\boldsymbol{p} d R_{NO,PQ}}{r}} = 1
$$

Dada la difícil solución analítica para esta expresión se utilizaron métodos numéricos con la ayuda de la herramienta computacional Matlab, en la cual se escribieron los códigos mostrados en el anexo 3, los cuales permitieron obtener el valor de resistividad dadas las dos resistencias requeridas por el método (Resistividad<sup>\*</sup>), calcular los valores de resistividad para todos los datos obtenidos con el software de toma de

 $\overline{a}$ 

<sup>\*</sup> Los nombres entre paréntesis corresponden a los nombres de los códigos escritos en Matlab mostrados en el anexo 3.

datos (VanDerPauw\* ), promediar los datos procesados (Promediar\* ), reducir el número de datos tomando sólo un dato para intervalos de temperatura de un grado (TomarDeGrado<sup>\*</sup>) y hacer aproximación por polinomios (Graficar<sup>\*</sup>).

En la Figura 36 se presenta la curva de resistividad eléctrica para los datos tomados. Valga resaltar que por cada toma de datos el número de mediciones realizadas fue de unas 7000 para la temperatura, voltajes, corrientes y resistencias ( V / I ). El valor del espesor de la muestra fue determinado con un calibrador y el valor promedio medido fue de  $d = 1.4$  $x10^{-3}\,m$  , el cual fue utilizado para realizar todos los cálculos.

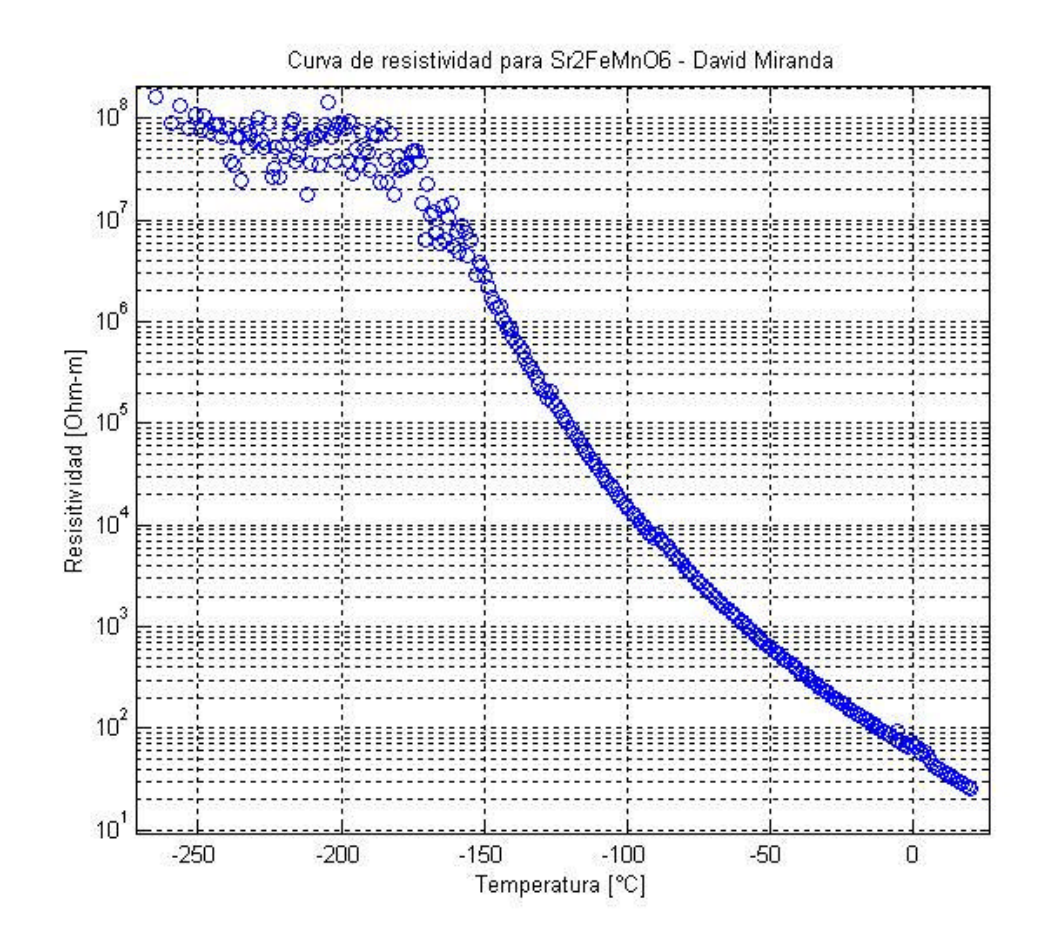

Figura 36. Resistividad eléctrica de Sr<sub>2</sub>FeMnO<sub>6</sub> en función de la temperatura.

La curva de resistividad eléctrica (ver figura 36), puede ser aproximada por medio de polinomios<sup>19</sup> de la temperatura. En la figura 37 se presenta la curva de resistividad para temperaturas comprendidas entre -93.4°C y -57.6°C, aproximada a un polinomio de grado cuatro y en la figura 32 para las siguientes temperaturas hasta 20°C aproximadas por medio de otro polinomio de cuarto grado.

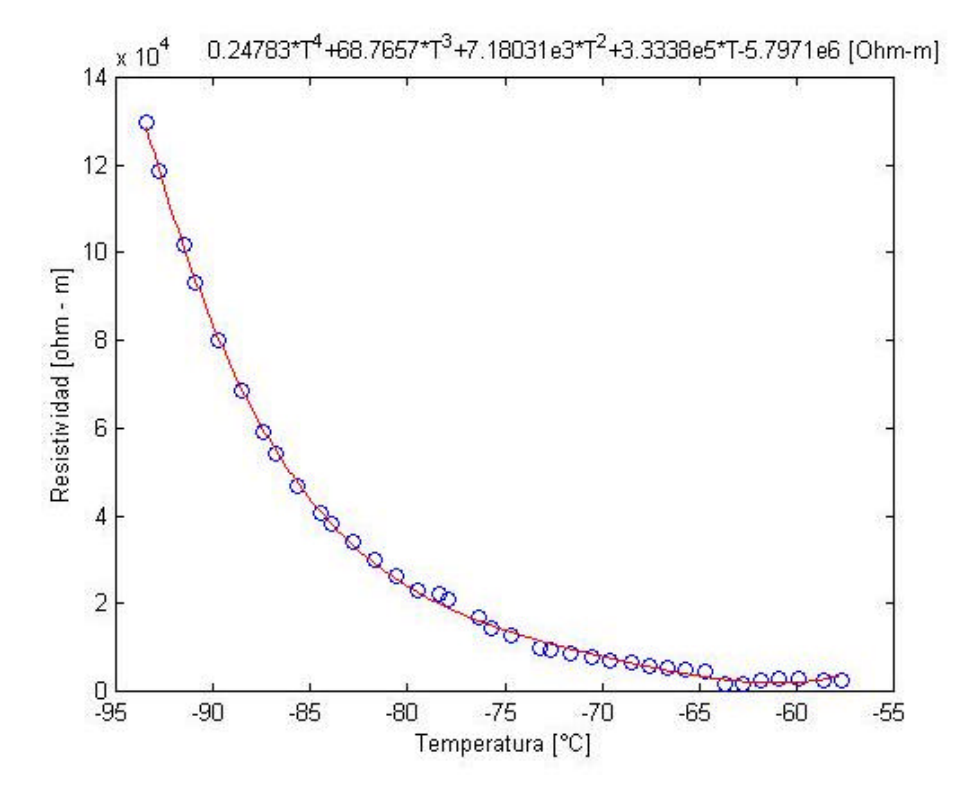

Figura 37. Aproximación de la resistividad por un polinomio de grado cuatro para temperaturas entre -93.4°C y -57.6°C

 $\overline{a}$ 

<sup>19</sup> ALLISON C, FINCH C, FOEGELLE M, MODINE F. *"Low-Temperature electrical resistivity of transition-metal carbides"*. SOLID STATE DIVISION OAK RIDGE NATIONAL LABORATORY, USA. 1988.

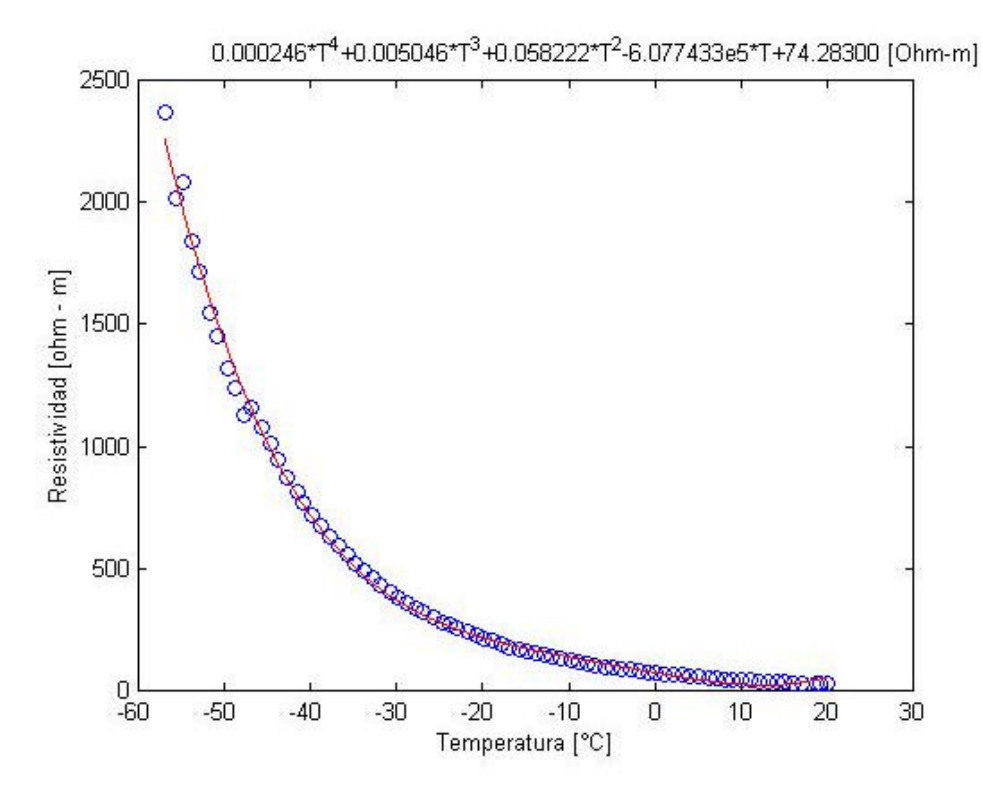

Figura 38. Aproximación de la resistividad por un polinomio de grado cuatro para temperaturas entre -57.6°C y 21°C

Estas aproximaciones se realizaron aplicando a los datos de temperatura y resistividad la función *polyfit* de Matlab. Puede apreciarse en las figuras 37 y 38 que la resistividad eléctrica se comporta como un polinomio de orden cuatro de la temperatura.

Por otro lado, la figura 30 evidencia el comportamiento, a bajas temperaturas, de la cerámica  $Sr<sub>2</sub>FeMnO<sub>6</sub>$  como un aislante eléctrico. Para temperaturas cercanas a 0°C el valor de la resistividad cae a decenas de Ω-m comportándose más como un conductor eléctrico, a temperatura ambiente (21°C) el valor de la resistividad medido fue de 22 Ω-m, mostrando un comportamiento de conductor eléctrico, sin ser un buen conductor. Si se compara el valor de resistividad eléctrica de la cerámica Sr<sub>2</sub>FeMnO<sub>6</sub>, a 21°C, con el del cobre a 20°C, el cual es de  $r = 1.68x10^{-8}$  $\Omega - m$ , puede apreciarse que esta cerámica no puede ser

considerada como un buen conductor, su valor tiene más parecido al del silicio,  $60\Omega - m$ .

Sin embargo, la curva de resistividad eléctrica para el Sr $_2$ FeMnO $_6$  difiere muy marcadamente de la del silicio $20$ , el cual tiene una resistividad eléctrica alrededor de 10Ω− *cm* para una temperatura de -200°C, que al ser comparada con los 10<sup>7</sup>Ω – *m* (para el Sr<sub>2</sub>FeMnO<sub>6</sub> a -200°C) evidencia una gran diferencia en ordenes de magnitud (9 ordenes). En base a lo anterior se puede apreciar que el comportamiento de la cerámica Sr<sub>2</sub>FeMnO<sub>6</sub>, a bajas temperaturas, es más parecido, como ya se mencionó, al de un material aislante como el vidrio, el cual tiene una resistividad del orden de  $10^9\Omega$  – m a 20°C.

Es necesario recordar que esta cerámica difiere del comportamiento eléctrico de un semiconductor y más bien evidencia otro comportamiento, el cual presenta una relación entre sus propiedades eléctricas y magnéticas, de hecho, presenta un comportamiento de espín metalicidad (ver ítems 1.2 y 1.3).

Para comprender un poco mejor el comportamiento de espín metalicidad se puede recurrir a un tratamiento estadístico del movimiento de los electrones en el cristal. De acuerdo a este tratamiento se tiene que cuando hay electrones ligados, como es el caso del material en cuestión, Δ

se tiene que  $\mathbf{r} \equiv \mathbf{r}_{e} e^{kT}$ *E o e r* ≅ *r* . Nótese que si se hace la grafica de ln *r* en función de *T*  $\frac{1}{x}$  se debe obtener una línea recta, donde la pendiente corresponderá a *k* Δ*E* . De acuerdo a esto es posible obtener la energía de activación, la cual corresponde al ancho de la banda prohibida. En la

 $\overline{a}$ 

<sup>20</sup> PEARSON G, BARDEEN J, *"Electrical properties of pure silicon and silicon alloys containing boron and phosphorous"*. Bell Telephone Laboratories, Murray Hill. 1948.

figura 39 es presentada la relación entre ln *r* y *T*  $\frac{1}{2}$  para los datos obtenidos experimentalmente. Ésta relación puede ser escrita de la forma:  $\ln r = \frac{2E}{k} \frac{1}{T} + \ln r_o$  $\ln \mathbf{r} = \frac{\Delta E}{\Delta E} \frac{1}{\Delta E} + \ln \mathbf{r}_o$ .

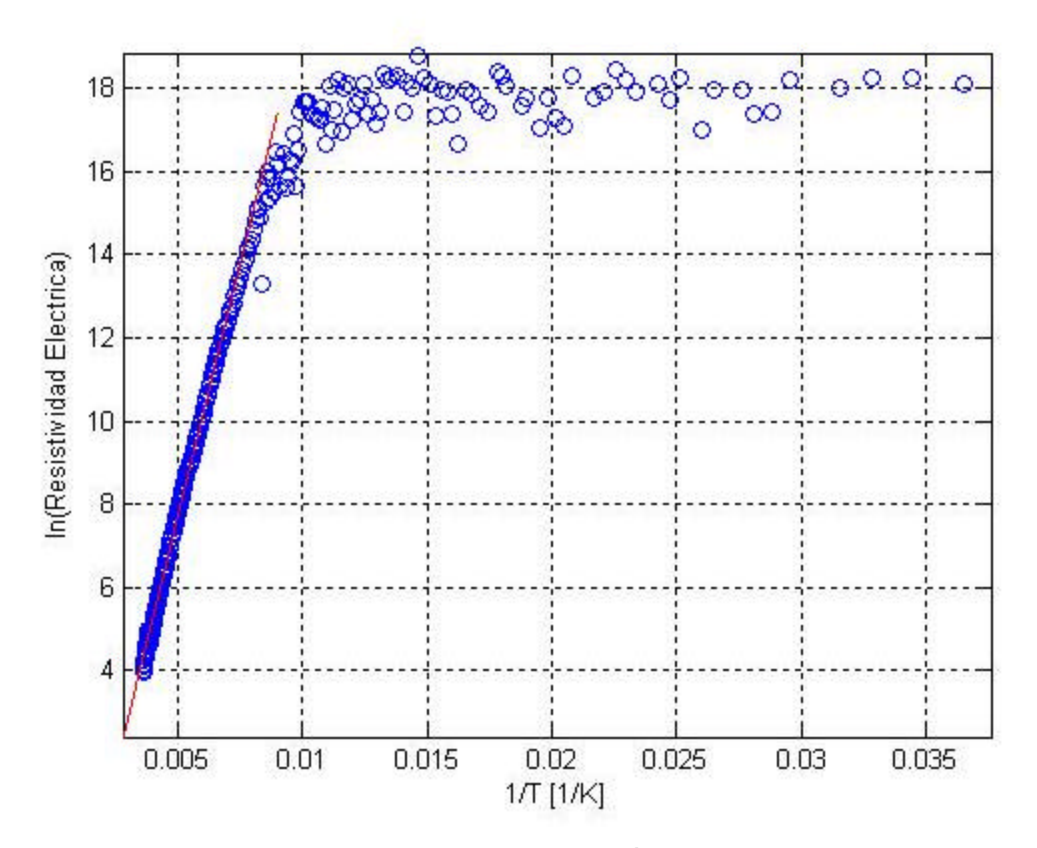

Figura 39. Logaritmo natural de la resistividad en función del inverso de la temperatura en K.

Haciendo regresión lineal a los datos se obtuvo, para la zona de altas temperaturas, la línea mostrada en la figura 39 con rojo la cual está dada por la expresión:  $\ln r = \frac{2433.571}{r} - 4.496$ T  $\ln r = \frac{2435.571}{r} - 4.496$  . Entonces, la energía de activación correspondiente esta zona es de 0.21eV. Es importante notar que para temperaturas bajas se obtiene una aproximación a una línea recta con pendiente casi cero, lo cual indica que para estos valores de temperatura el mecanismo de movimiento de electrones en el material es diferente que para la zona que se ha llamado de altas temperaturas, esto muestra una de las características mencionadas en el ítem 1.2, la existencia de dos bandas de energía con características diferentes. Esta es la razón que el material estudiado presente un comportamiento similar al de un semiconductor a pesar de no comportarse como tal.

De acuerdo a lo anterior se puede inferir que la figura 36 muestra una variación en las propiedades eléctricas del material respecto a la temperatura de tal manera que exhibe características de aislante para temperaturas inferiores a -100°C mientras que para temperaturas superiores su comportamiento es de un mal conductor, sin ser aislante ni llegar a comportarse como un buen conductor, con un parecido aproximado al de un semiconductor debido a la presencia de bandas formadas por espines alineados en direcciones preferenciales (espín metalicidad, ver ítem 1.2).

## **4. CONCLUSIONES.**

El presente trabajo fue el resultado de una dedicada labor experimental en la cual se estudió la cerámica  $Sr<sub>2</sub>FeMnO<sub>6</sub>$ , la cual exhibe características electromagnéticas exóticas y que no ha sido estudiada completamente, de hecho, este es el primer estudio de resistividad eléctrica que se ha realizado<sup>+</sup> . Con los datos obtenidos en el estudio (ver figura 36) puede apreciarse el comportamiento como aislante y conductor en función de la temperatura, corroborando la hipótesis (comportamiento metálico aislante) planteada en el ítem 1.2.

A continuación se numeran las principales conclusiones del trabajo realizado.

- 4.1. Las curvas de resistividad eléctrica obtenidas reflejan el comportamiento esperado.
- 4.2. Por las mediciones de tal alto grado de sensibilidad fue necesario revisar y hacer mantenimiento al sistema de alto vacío para colocarlo en correcto funcionamiento, esto demandó una razonable inversión de tiempo (varios meses).
- 4.3. En la toma de datos a bajas temperaturas hubo un alto grado de dificultad por el orden de magnitud de las corrientes a medir (10 *pA*), lo cual requirió utilizar cables triaxiales que proporcionan un alto grado de blindaje electromagnético y baterías de NiCd como fuente de

 $\overline{a}$ 

<sup>+</sup> Dato corroborado por el Dr Jairo Roa, quién fue el primero en producir esta muestra.

alimentación; para escoger el número de baterías a utilizar se realizaron pruebas, sin exceder los 8V máximos permitidos por el sistema, obteniendo como resultado que con tres baterías se obtienen mejores resultados en las mediciones para todo el rango de temperatura.

- 4.4. La medida de las corrientes es algo fundamental a la hora de tomar datos. A pesar de todos los cuidados tenidos y el blindaje utilizado se obtuvieron niveles de ruido en las mediciones a bajas temperaturas en las cuales la corriente por la muestra era del orden de uno pocos pico amperios, esto puede observarse en la figura 36 para las temperaturas inferiores a -150°C.
- 4.5. Una parte crucial en todo el proceso de medida fue el software de control y toma de datos, de hecho, sin este software y la tarjeta IEEE488 hubiese sido imposible la toma de datos de resistividad eléctrica. El software de control permitió la toma de datos por periodos superiores a cuatro horas en los cuales se requirió utilizar el modo de alta resistividad para temperaturas menores de -20°C, mientras que para temperaturas mayores se utilizo el modo de operación de baja resistividad (ver anexo 2) con lo cual se minimizó el error de medición en ambas zonas.
- 4.6. Para el procesamiento de los datos tomados (alrededor de uno 7000 para cada variable) fue necesario el uso de una poderosa herramienta de procesamiento numérico con la cual se pudieron calcular los valores de resistividad de la expresión dada por el teorema de van der Pauw, los cuales no pueden ser hallados, en forma general, de manera analítica de forma fácil. La herramienta utilizada fue Matlab (versión 5.3), en la cual se escribieron los códigos presentados en el anexo 3, con los cuales se realizó el procesamiento de los datos

tomados. Sin esta herramienta no hubiese sido posible el procesamiento de todos los datos en un tiempo prudencial (20 minutos en un PC pentium 4 de 2600MHz y 512MB de RAM).

- 4.7. Para poder determinar la validez de las mediciones se utilizó un modelo resistivo (ver ítem 3.1.6) con el cual se tomaron medidas y se obtuvo que el margen de error de medición para el montaje realizado fue menor que el error dado por la tolerancia de las resistencias utilizadas para las mediciones, las mediciones para esta prueba fueron tomadas por un periodo de tiempo de 10 minutos. Además, se realizó una medida de la resistividad eléctrica de una muestra de grafito obteniendo un valor de resistividad de 2.016*x*10<sup>-5</sup>Ω − *m*, correspondiendo al valor esperado el cual podía estar en el intervalo  $\int 2x 10^{-5}$ ,  $60x 10^{-5}$   $\Omega - m$ .
- 4.8. Se tomaron medidas de rayos x y de microscopia electrónica con las cuales se verificó que la muestra correspondía a la fase correcta y que su composición presentaba policristalinidad con granos bien definidos, respectivamente.
- 4.9. Se cumplió satisfactoriamente con el objetivo general establecido y con los objetivos específicos (Ver tabla 2). Además, se pudo evidenciar parte del comportamiento espín metálico del material dada la alta variación de su resistividad eléctrica de la temperatura.

|                                 | Objetivo                                                                                                    | <b>Resultado</b>                                                                                                    |
|---------------------------------|----------------------------------------------------------------------------------------------------|----------------------------------------------------------------------------------------------------|
| <b>Objetivo General</b>         | Medir la resistividad eléctrica de<br>la cerámica Sr <sub>2</sub> FeMnO <sub>6</sub> en<br>función de la temperatura,<br>desde la temperatura de<br>nitrógeno líquido hasta<br>temperatura ambiente.                                                                                     | Figura 36.                                                                                                    |
| Objetivos<br><b>Específicos</b> | Hacer el montaje para medir<br>la resistividad eléctrica en<br>muestras pequeñas de<br>$Sr2FeMnO6$ .<br>Obtener la curva de<br>resistividad en función de la<br>temperatura para la cerámica<br>$Sr2FeMnO6$ e interpretarla<br>Hacer una caracterización<br>estructural de $Sr2FeMnO6$ . | • El montaje realizado es<br>presentado en el capítulo 2.<br>La curva de resistividad es<br>presentada en la figura 36 y<br>es interpretada en el ítem 3.6.<br>La caracterización estructural<br>por rayos x se presenta en el<br>capítulo 3 ítems 3.3 y 3.4,<br>además, en el ítem 3.2 y 3.3<br>es mostrada una imagen de<br>microscopia electrónica y su<br>interpretación. |

Tabla 2. Resumen del cumplimiento de los propuesto en el trabajo de grado.

#### **BIBLIOGRAFIA**

ALLISON C, FINCH C, FOEGELLE M, MODINE F. *"Low-Temperature electrical resistivity of transition-metal carbides"*. SOLID STATE DIVISION OAK RIDGE NATIONAL LABORATORY, USA. 1988.

Awschalom D., Kikkawa J., *Phys.Today*. 54, 33 (1999).

Bermúdez J. B. Métodos de difracción de rayos X, principios y aplicaciones. Ediciones Pirámide S.A, Madrid-España. 1981. p197-314.

Caballero J. L.. Síntesis y caracterización estructural por difracción de rayos-X del material semiconductor  $Fe_{2-2x}Mn_{2x}GeSe_4$  con composiciones (x=0.1 y 0.2). Trabajo de Grado UIS. p35-42.

CHWANG R, SMITJ B, CROWELL C. *"Contact size effect on the van der Pauw method for resistivity and hall coefficient measurement"*. USA, Departments of Electrical Engineering and Materials Science, University of South California. 1974, p1217-1227.

Dalven R., *"Introduction to applied solid stated physics"*. Editorial Plenum Press, New York, Cap 10, pp. 376-383, 1990.

Groot R.A et al, Phys. Lett. 50(1983) 2024.

Hazen R.M., *Perovskitas*, Física del Estado Sólido 98-105, (1988).

Irkhin V. Yu., Katsnelson M. I., *Physics-Uspekhi*. 37, 659 (1994).

Jenkins R., Snyder R. L.. *"Introduction to X-ray powder diffractometry"*. A Wiley-Interscience publication. 1996, p173-202.

John P. McKelvey, Howard Grotch, Física para ciencia aplicadas e ingenieria, primera edicion,Harla S.A, Mexico, 1981.

Kittel Charles, Introduction to Solid State Physics, sixth edition, printer in the United States of America, 1986.

LOUËR D, and Boultif. A. J. Appl. Cryst. P 987-993. 1991.

MIGHELL, A.D, Hubbarg C R and Stalick J.K; *"NBS\*AIDS80: A Fortran program for Crystallographic data evaluation"*, National Bureau of Standards (USA), Tech. Note 1141. (NBS\*AIDS83 is a development of NBS\*AIDS80), 1981.

Ochoa Cisneros Consuelo, Estudio de algunas propiedades físicas de monocristales II,VI en aleación con iones magnéticos. Trabajo de grado (físico), Escuela de física, UIS, Bucaramanga, 1997.

Ochoa Cisneros Consuelo, Producción de CuInSe $_{2(1-x)}S_{2x}$  y su caracterización utilizando análisis térmico diferencial (ATD) y difracción de rayos X, Trabajo de maestría en física, Escuela de física, UIS, Bucaramanga, 2000.

Ochoa Cisneros Consuelo, Temperaturas de transformaciones de fase en CuInSe<sub>2(1-X)</sub>S<sub>2X</sub>, determinadas por análisis térmico diferencial. Revista Colombiana de física, Vol 30, No 1, 1998, P41-44.

PEARSON G, BARDEEN J, *"Electrical properties of pure silicon and silicon alloys containing boron and phosphorous"*. Bell Telephone Laboratories, Murray Hill. 1948.

Philip F. Kane, Graydon B. Larrabee, Characterization of Semiconductor Materials, Texas Instruments Electronics Series McGraw-Hill Book Company, 1970.

Ricahrd H Bube, Electrons in solids, An Introductory Survey, Third edition, Academic Press, INC, USA, 1992.

ROA J, BOLIVAR M, AGULAR A, TELLEZ D, *"Coexistence of superconductivity and magnetism, crystallographic coupling and chemical*  stability of Sr<sub>2</sub>FeMnO<sub>6</sub> / YBa<sub>2</sub>Cu<sub>3</sub>O<sub>1-x</sub> *composites*". ELSEVIER SCIENCE, 2003.

ROA R. Jairo, LANDINEZ T. David, ALBINO J. BOLIVAR M. "*Coexistence of superconductivity and magnetism, crystallographic coupling and chemical stability of* Sr2FeMnO6/YBa2Cu3O1-<sup>δ</sup> *composites". 2002.*

Safran S.A, Solid State Physics, Advances in Research and Applications, Academic Press, INC, USA, Vol 40 pag 204-207, 1987.

Grindle S.P., A. H. Clark, S. Rezaie-Serej, E. Falconer, and J. McNeily, L.L Kazmerski, "Growth of CulnSe<sub>2</sub> by molecular beam epitaxy", Journal of Applied Physics, Vol. 51, No 10, October 1980.

van der Pauw L. J., "*A method of measuring specific resistivity and Hall effect of disc of arbitrary shape". Philips Thechnical Review. 1958.*

#### **ANEXO 1**

A continuación se presenta una demostración simplificada del teorema de van der Pauw tomada del artículo publicado por él. Ver ítem 1.5.1.

Se debe demostrar que:

$$
e^{\frac{-\bm{p} \, d \, R_{MN,OP}}{r}} + e^{\frac{-\bm{p} \, d \, R_{NO,PM}}{r}} = 1 \quad (1)
$$

Donde *d* es el espesor de la muestra, *r* su resistividad eléctrica y:

$$
R_{MN,OP} = \frac{V_P - V_O}{I_{MN}}
$$

$$
R_{NO,PM} = \frac{V_M - V_P}{I_{NO}}
$$

Considerando una superficie que se extiende hacia el infinito en todas las direcciones y aplicando una corriente de *2i* en un punto M, la cual fluirá desde M con simetría radial, se tiene que la densidad de corriente a una distancia *r* del punto M está dada por: *rd*  $J=\frac{2i}{\cdots}$ 2*p*  $=\frac{2i}{2}$ , donde *d* es el espesor de la muestra.

La relación entre la densidad de corriente y el campo aplicado viene dada por la ley de Ohm generalizada:  $\vec{E} = \vec{IJ}$ r r =  $r\vec{J}$  , donde  $\,r\,$  es la resistividad eléctrica.

Entonces, *r d*  $E = \frac{\mathbf{r} \cdot \vec{i}}{2}$ *p r* = . Suponiendo que la forma de la muestra es como se presenta en la figura 40, se tiene que, la diferencia de potencial entre los puntos O y P viene dada por:  $V_P - V_O = \int \vec{E} \cdot$ *O P*  $V_p - V_o = \int_a^b \vec{E} \cdot d\vec{r}$ .

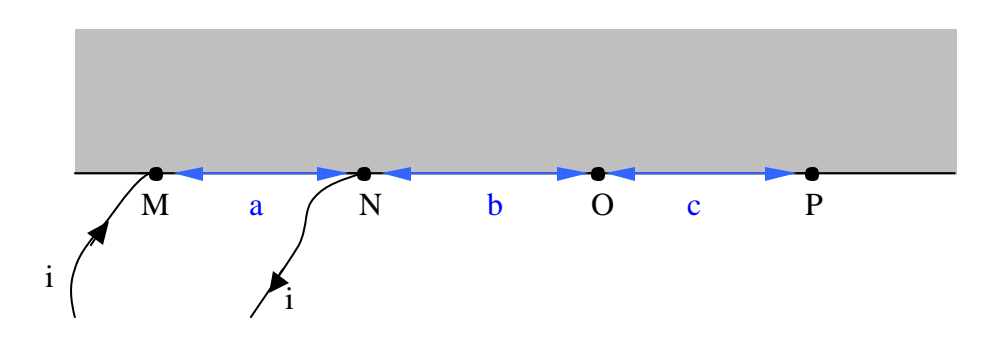

Figura 40. Medida de resistividad eléctrica en un semiplano infinito

De acuerdo a lo anterior se obtiene que:

$$
V_p - V_o = \int\limits_P^0 \vec{E} \cdot d\vec{r} = \frac{i\mathbf{r}}{dp} \int\limits_P^0 \frac{dr}{r} = \frac{i\mathbf{r}}{dp} \ln \frac{a+b}{a+b+c}
$$

Debido a la simetría del plano mostrado, si tomo una corriente igual a *i* en vez de *2i* pero para medio plano infinito obtendré la misma respuesta mostrada anteriormente. Ahora, suponiendo que del punto N (que pertenece al semiplano infinito) sale una corriente igual a *i* se obtiene que:

$$
V_p - V_o = \frac{i\mathbf{r}}{dp} \ln \frac{b+c}{b}
$$

Dado que la diferencia de potencial *V<sub>P</sub>* −*V<sub>O</sub>* realmente es debida a los dos procesos mostrados anteriormente, el valor de esta diferencia de potencial está dado por la superposición de ambas respuestas, es decir:

$$
V_P - V_O = \frac{i_{MN}\mathbf{r}}{d\mathbf{p}} \ln \frac{(b+c)(a+b)}{b(a+b+c)}
$$

Donde *i<sub>MN</sub>* denota la corriente que entra por M y sale por N. Se define *MN*  $_{MN,OP} = \frac{V_P - V_O}{I_{MN}}$  $R_{\scriptscriptstyle M N, OP} = \frac{V_{\scriptscriptstyle P}-V_{\scriptscriptstyle O}}{I_{\scriptscriptstyle M N}}$ , de acuerdo a esto se obtiene:  $R_{\scriptscriptstyle M N, OP} = \frac{\bm{r}}{d\bm{p}} \ln \frac{(b+c)(a+b)}{b(a+b+c)}$  $b + c$   $(a + b)$  $R_{MN,OP} = \frac{1}{dp} \ln \frac{b^2 + b^2}{b(a+b+1)}$  $_{p,OP} = \frac{\mathbf{r}}{dp} \ln \frac{(b+c)(a+b)}{b(a+b)}$  $\frac{\mathbf{r}}{\mathbf{r}}$  ln  $\frac{(b+c)(a+b)}{(c+c)(a+c)}$ ,

que puede rescribirse de la forma:

$$
\frac{b(a+b+c)}{(b+c)(a+b)} = e^{-\frac{dp}{r}R_{MN,OP}} \tag{2}
$$

Repitiendo el proceso anterior para una corriente que entre por N y salga por O se obtiene:

$$
\frac{ac}{(b+c)(a+b)} = e^{-\frac{dp}{r}R_{NO,PM}} \tag{3}
$$

Donde *NO*  $_M - V_P$ *NO*,PM  $I$  $V_M - V$ *R* −  $_{,PM} = \frac{V_M - V_P}{I}$ .

 $\overline{a}$ 

Nótese que  $ac + b(a+b+c) = (a+b)(b+c)$ . Sumando la expresión (2) con la expresión (3) se obtiene:

$$
e^{\frac{-\boldsymbol{p} \, d \, R_{MN,OP}}{\boldsymbol{r}}}\!+\!e^{\frac{-\boldsymbol{p} \, d \, R_{NO,PM}}{\boldsymbol{r}}}\!=\!1
$$

Esta es una demostración parcial, para más detalles remitirse al artículo de van der Pauw<sup>21</sup>.

<sup>21</sup> Op cit L. J. van der Pauw, *Philips Thechnical Review.*

# **ANEXO 2**

## **VanDerPauw.exe**

VanDerPauw.exe fue el software escrito para el control del proceso de medida de resistividad eléctrica y toma de datos. Los requerimientos son:

- Sistema operativo: Win95/98
- Ram: 32MB o superior
- Espacio mínimo en disco duro: 20MB
- Tener conectada una tarjeta IEEE488.2
- Disponer de puesto serie RS-232

A continuación se presenta la forma de operación del software:

Inicialmente debe ser ejecutado el programa, para lo cual se da doble clic en el icono del programa, ver figura 41.

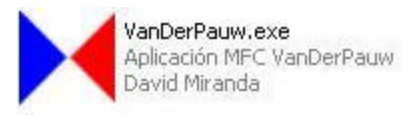

Figura 41. Icono del software VanDerPauw.exe

Al ejecutar el programa aparece la pantalla mostrada en la figura 42.

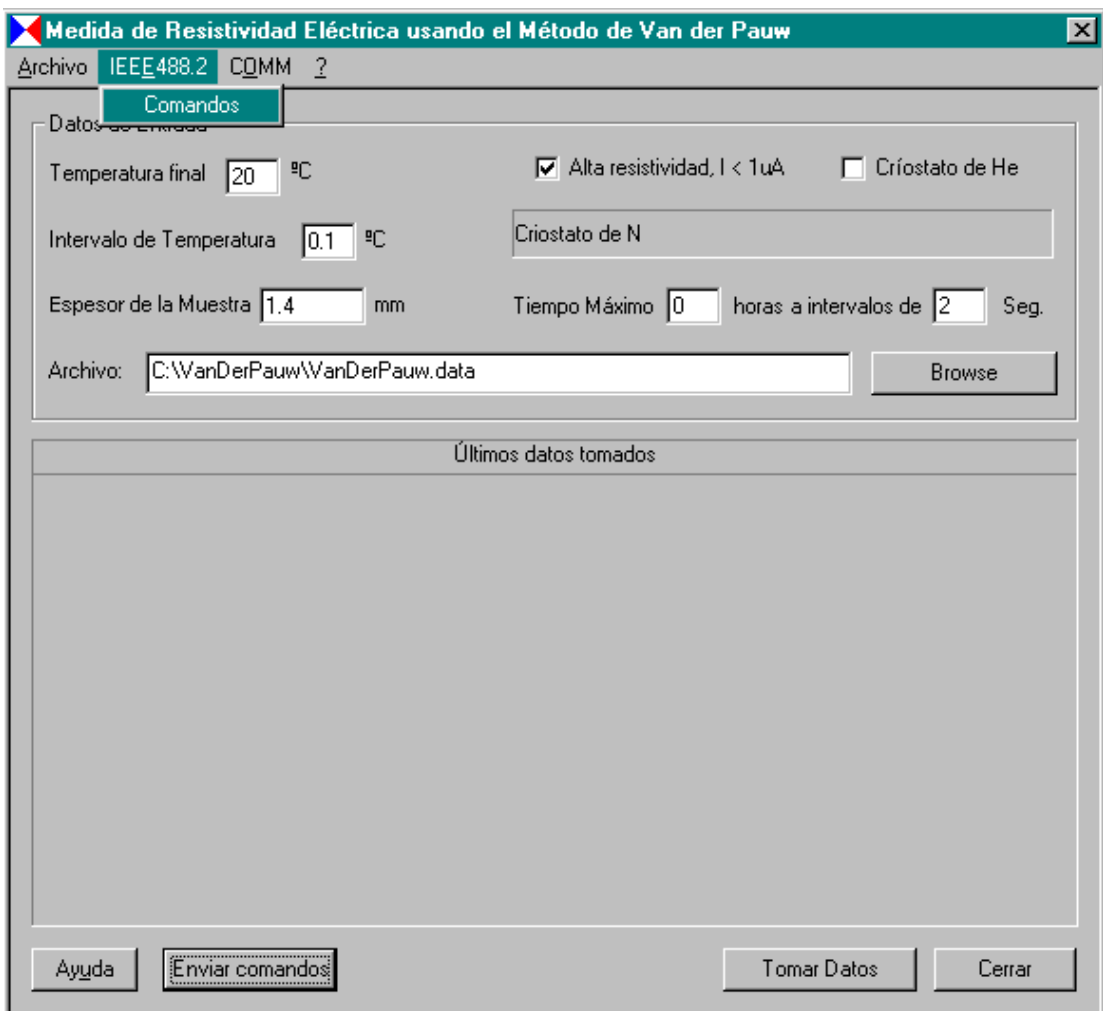

Figura 42. Pantalla de trabajo de VanDerPauw.exe

El contenido del *"frame"* datos de entrada, tiene los parámetros:

**Archivo:** Es el nombre y la ruta del archivo en el cual se almacenarán los datos tomados, el archivo es almacenado con la extensión **data**, pero puede ser abierto en un procesador de texto o en una hoja de cálculo.

**Temperatura final:** Corresponde a la temperatura final, en °C, de la medida. Se supone que las medidas son tomadas de menor a mayor temperatura y esta es la máxima temperatura para la cual el programa toma datos, es decir, si la temperatura llega a este valor se finaliza la toma de datos.

**Intervalo de temperatura:** Este parámetro es utilizado para el almacenamiento de datos en el archivo seleccionado, sin embargo, todos los datos son almacenados en un archivo con el mismo nombre del archivo seleccionado con el término adicional "\_TodosLosDatos.data". Si se selecciona un valor de 1 (unidades de °C) quiere decir que serán almacenados datos para variaciones de temperatura de un grado centígrado.

**Espesor de la muestra:** El espesor de la muestra es indispensable para el cálculo de la resistividad eléctrica a partir de las medidas tomadas por ello es solicitado este valor.

**Tiempo máximo:** Es el tiempo máximo estimado para la toma de datos. Este parámetro, junto con el de máxima temperatura, evita que el programa caiga en un bucle infinito bloqueando el computador. El tiempo máximo permite tomar medidas por intervalos de tiempo fijados por el operario. Este tiempo está dado en horas, sin embargo, los números colocados después del punto decimal son tomados como minutos, es decir: 1,30 es un tiempo de una hora y treinta minutos.

**Intervalos de tiempo:** Este parámetro es utilizado para introducir un retardo en la toma de datos, lo cual es útil cuando los fenómenos capacitivos se hacen apreciables. Este intervalo es medido en segundos y por defecto tiene un valor de dos segundos.

**Alta resistividad:** Este *"check box"*, cuando está seleccionado, le indica al programa que se tomarán datos utilizando el montaje de alta resistividad (revisar capítulo 2) para el cual es configurada la tarjeta 7065 de Keithley en el modo de alta resistividad y es utilizado el electrómetro 614 interconectado con el DMM 196 configurado como voltímetro. Cuando este *"check box"* no está seleccionado el sistema toma medidas utilizando el montaje de baja resistividad, para el cual no es necesario utilizar el electrómetro 614, en vez de esto se configura el DMM como amperímetro.

**Críostato de He:** Este *"check box"*, cuando está seleccionado, le indica al programa que se utilizará el críostato de He, si no está seleccionado le indica que será utilizado el críostato de nitrógeno líquido. Recuerde que debe tenerse conectado el sistema de medición de temperatura adecuado para el tipo de críostato a utilizar (ver ítem 2.5.1).

En la parte superior de la figura 42 se presenta un menú el cual contiene las opciones:

**Archivo:** Tiene la opción *"Browser"* la cual permite seleccionar el directorio y nombre del archivo utilizado para guardar los datos. Recuerde que siempre el archivo será almacenado con la extensión ".data". Ver figura 43.

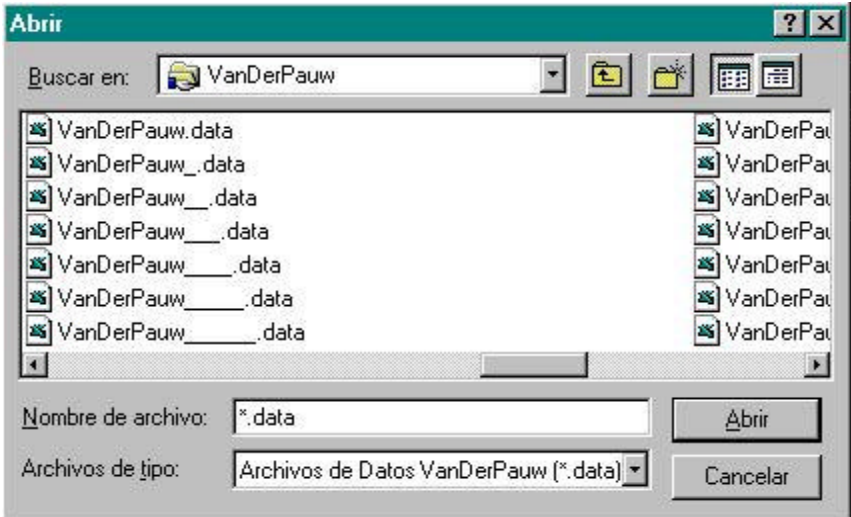

Figura 43. Selección de directorio y archivo.

**IEEE488.2:** Esta opción presenta un submenú de enviar datos, al seleccionar este submenú se despliega el cuadro de dialogo mostrado en la figura 44. Este recuadro tiene un cuadro de texto con el nombre Datos a enviar, el cual corresponde a los comandos que serán enviados al dispositivo identificado con el ID dentro del *"frame"* con el nombre Datos a enviar. El botón enviar envía los datos al dispositivo con el ID seleccionado, por defecto en número que aparece en este ID es 0. Para recibir datos se coloca también el ID del dispositivo del cual se quieren tomar datos, por defecto aparece el número 7, al oprimir el botón recibir se reciben datos y son desplegados en el cuadro de texto con el nombre de datos recibidos.

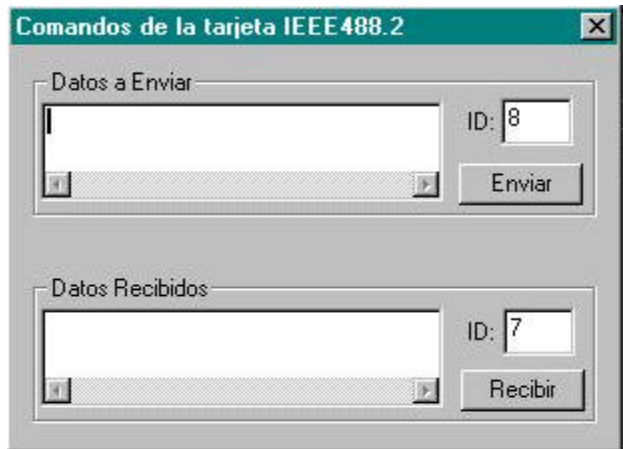

Figura 44. Cuadro de dialogo para enviar y recibir datos por medio de la interfaz IEEE488.2

**COMM:** Esta opción del menú despliega un submenú con el nombre enviar, el cual permite enviar datos al puerto serie. Esto es utilizado para el control remoto de dispositivos por medio del puesto serie. La configuración del puerto es: rata de transferencia de 1200 baudios, paridad impar, 7 bit de datos y control de flujo por Xon/Xoff. En la figura 45 se presenta el cuadro de dialogo desplegado al dar clic en este submenú. Para enviar datos basta con escribir en el cuadro de texto con nombre enviar y oprimir el botón enviar. Los datos recibidos del puerto son actualizados en el cuadro de texto: Datos recibidos.

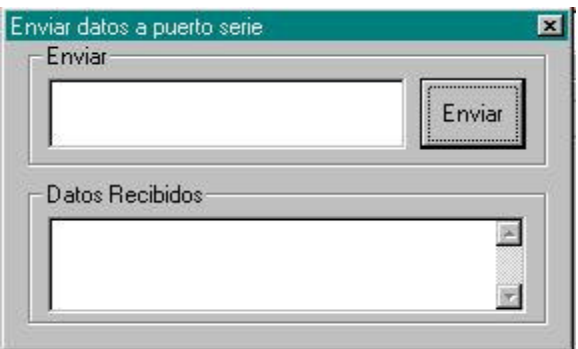

Figura 45. Cuadro dialogo para enviar datos al puerto de comunicaciones serie RS-232.

Los otros botones que aparecen en el cuadro de dialogo principal tienen las siguientes funciones:

**Browse:** Hace lo mismo que el submenú de Archivo.

**Enviar Comandos:** Envía y/o recibe datos del puerto serie o a la interfaz IEEE488.2 dependiendo si está seleccionado el críostato de He o de N. Para el críostato de He seleccionado se activa el envío y recepción de datos del puerto serie (RS-232) mientras que para el críostato de N se activa la tarjeta IEEE488.2.

**Cerrar:** Cierra el programa.

**Tomar datos:** Inicia la toma de datos, para ello realiza una serie de verificaciones. Primero verifica que los dispositivos estén conectados al sistema de control, de no ser así se despliega un mensaje de error (ver figura 46). Si no aparece error en los dispositivos es desplegado uno de los mensajes mostrados en las figuras 47 y 48, dependiendo si se realizarán medidas de alta o baja resistividad, respectivamente.

Una vez concluida la revisión del montaje se inicia la toma de datos, la cual es finalizada cuando se cumpla o el tiempo máximo establecido o se alcance la temperatura máxima programada.

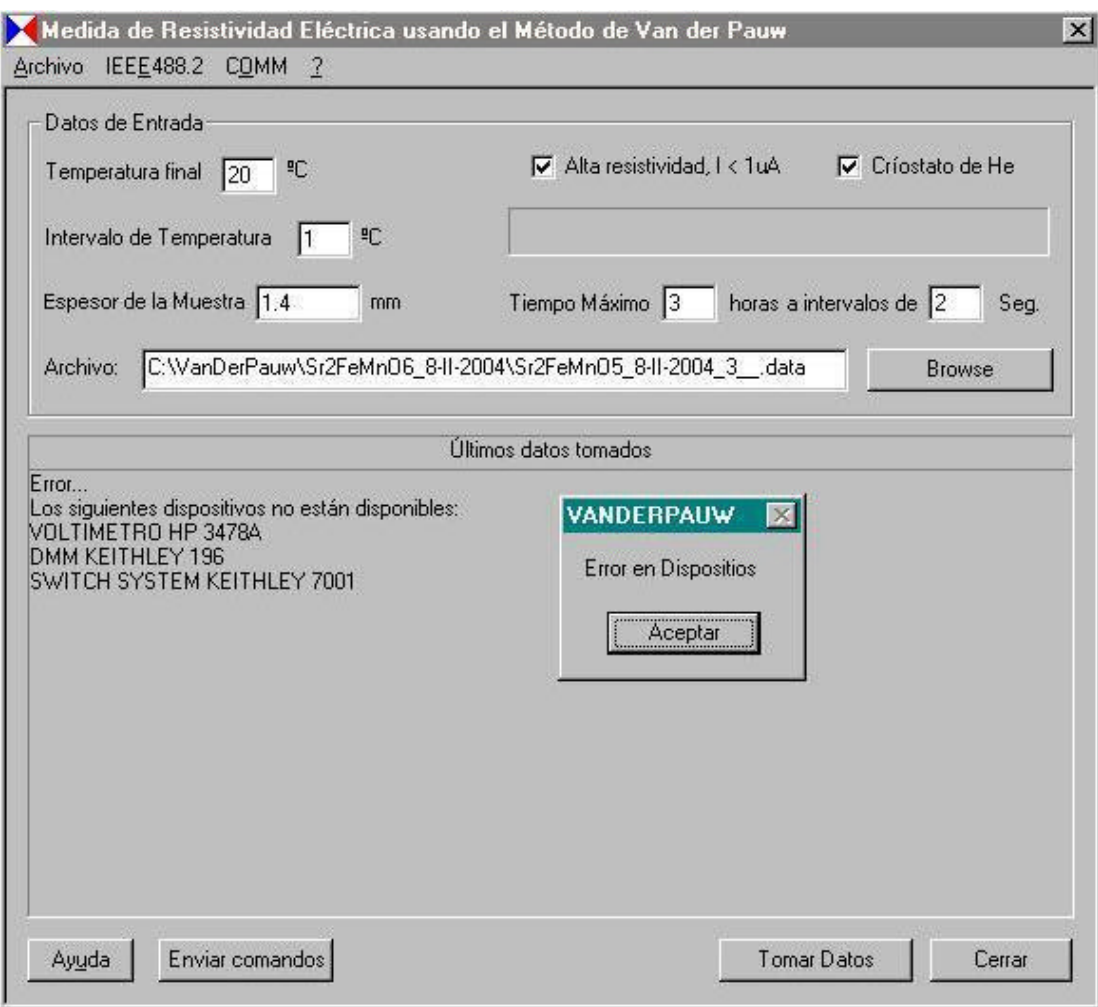

Figura 46. Mensaje de error por falta de equipos conectados.

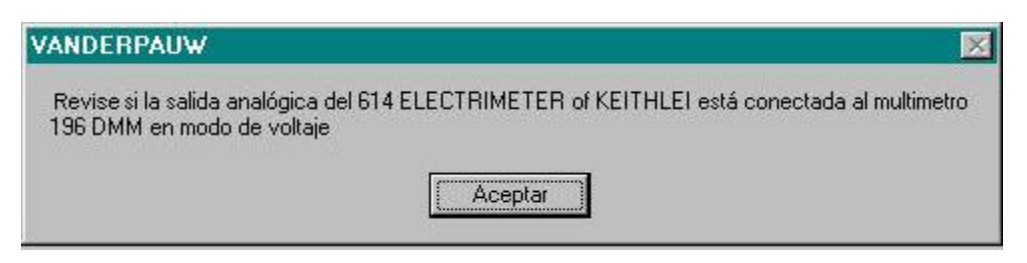

Figura 47. Mensaje de alerta para revisar las conexiones antes de comenzar a tomar datos

Alta resistividad.

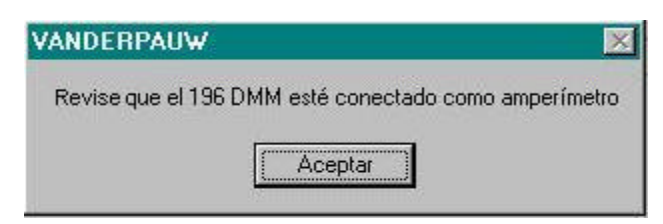

Figura 48. Mensaje de alerta para revisar las conexiones antes de comenzar a tomar datos baja resistividad.

Al finalizar el programa se presentan los mensajes mostrados en la figura 25 (capítulo 2).

### **ANEXO 3**

### **CODIGOS ESCRITOS PARA MATLAB 5.3 O SUPERIOR**

Los códigos son presentados uno por página. En nombre del código se encuentra después de la palabra reservada function.

```
% Calcula la resistividad por el método de Van der Pauw
\approx% [x1 x2]=resistividad(R1,R2,d)
\epsilon% Donde
\text{R1} = (\text{Vp} - \text{Vo}) / \text{Im}\sqrt[8]{} R2 = (Vm - Vp)/Ino
% d es el ancho de la muestra
\epsilon% David Miranda
% 13-I-2004
function r =resistividad(R1,R2,d)
%------- Escala para el factor dentro de la exponente -------
% Esto es necesario para que funcione mejor la función solve
   Div = 10^round(log10(max([R1 R2])));
  R1 = R1 / DiviR2 = R2 / \text{Div};
%------------------------------------------------------------
syms x
X = []X = Div * solve( [ char(eval('exp(-pi*R1*d/x)+exp(-pi*R2*d/x)') )
' = 1'] );
```

```
X = eval(X);%------- Elimina las posibles soluciones imaginarias --------
r = X(find(imag(X)=0));%------------------------------------------------------------
if (length(r) == 0)r = \text{NaN}:end
```

```
%VanDerPauw
```

```
%Calcula la resistividad para un vector de datos tomados
%con el programa VanDerPauw.exe escrito por David Miranda
%para la medida de resistividad eléctrica usando el método
%de van der paw
\epsilon\ell [t r]= VanDerPauw(T,R,d)
\epsilon% T es el vector de temperaturas
% R el de V/I
% d el ancho de la muestra
\epsilon% r - > vector de resistividad
% t - > vector de temperatura
function [t,r]= VanDerPauw(T,R,d)
N = length (R);x = 1:2:N;y = 2:2:N;N = length(x);if (N > length(y))
  N = length(y);end
r = []t = [];
j = 0;for i=1:N
   if ( (R(x(i))>= 0) & (R(y(i)>=0)) )
      j = j + 1;r(j) = resistividad(R(x(i)),R(y(i)),d);
     t(j) = mean([T(x(i)), T(y(i))]);
    end
end
```

```
%Promedia los datos de una función (x,y) respecto a un intervalo de 
x
% [X Y Err] = promediar(x,y,intervalo)
%Donde Y es la función promediada y X los valores promediados
%Err es la dispersión de los datos
function [X,Y,Err] = promediar(x,y,di)X(1) = x(1);N = length(y);p = 1;i = 1;while (p(\text{length}(p)) < N)p = \text{find}( x >= X(i) & x < X(i) + di);if (length(p) == 0)p = 0;Y(i) = NaN; else
     Y(i) = mean(y(p));Err(i) = var(y(p)); end
   i = i + 1;X(i) = X(i-1) + di;end
X(i)=[];
```

```
%[To,Ro]=TomarDeGrado(T,R);
function [To,Ro]=TomarDeGrado(T,R);
if ~isequal(size(T),size(R))
    error('T and R vectors must be the same size.')
end
Tc = round(min(T)) - 1:round(max(T)) + 1;To = []Ro = []j = 0;for i=1:length(Tc)-1
  x = [];
   x = find( (T >= Tc(i)) & (T <= Tc(i+1)) );
   if (length(x) \sim= 0)j = j + 1;ij = 1;
      while ( \sim ( (R(x(ij)) \ge 0) | (R(x(ij)) < 0) ) & (ij <=
length(x)) )
          if (ij < length(x))
            ij = ij +1;
          else
             break;
          end
       end
      if (ij \leq length(x))To(j) = T(x(ij));
         Ro(j) = R(x(ij)); end
    end
end
```
%% Toma datos de a grado de la función R(T)

```
%Grafica los puntos de grado en grado
%y la función de aproximación de orden N
\approx\text{P} = \text{Graficar}(T, R, N)\epsilon% Ver polyfit
function P = \text{Graficar}(T, R, N)if ~isequal(size(T),size(R))
    error('T and R vectors must be the same size.')
end
%[To,Ro] = tomardegrado(T,R);
To = T;Ro = RiP = polyfit(To,Ro,N);
t = To(1):0.1:To(length(To));
nf=gcf;
figure(gcf);plot(To,Ro,'ob',t,polyval(P,t),'r');
figure(nf+1)
semilogy(To,Ro,'ob',t,polyval(P,t),'r');
```